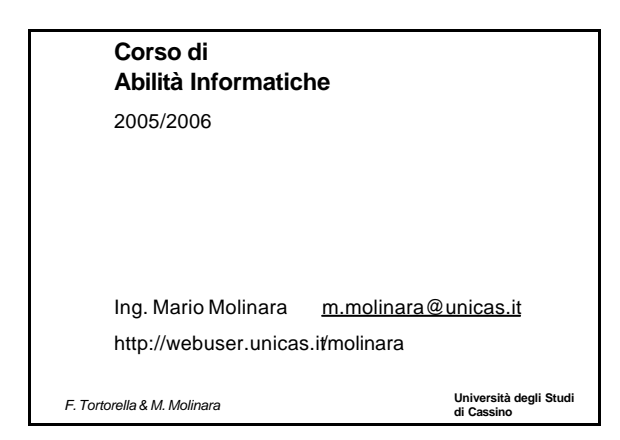

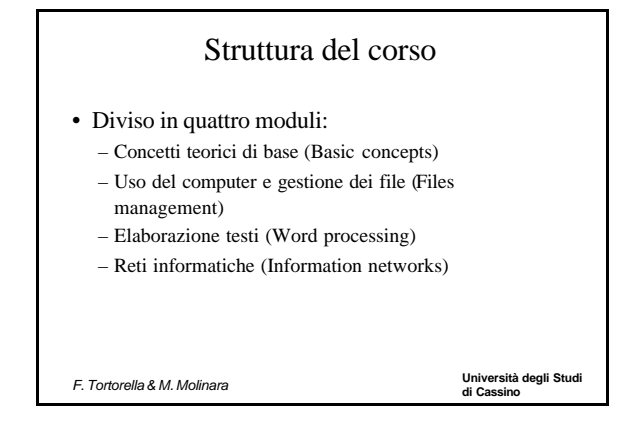

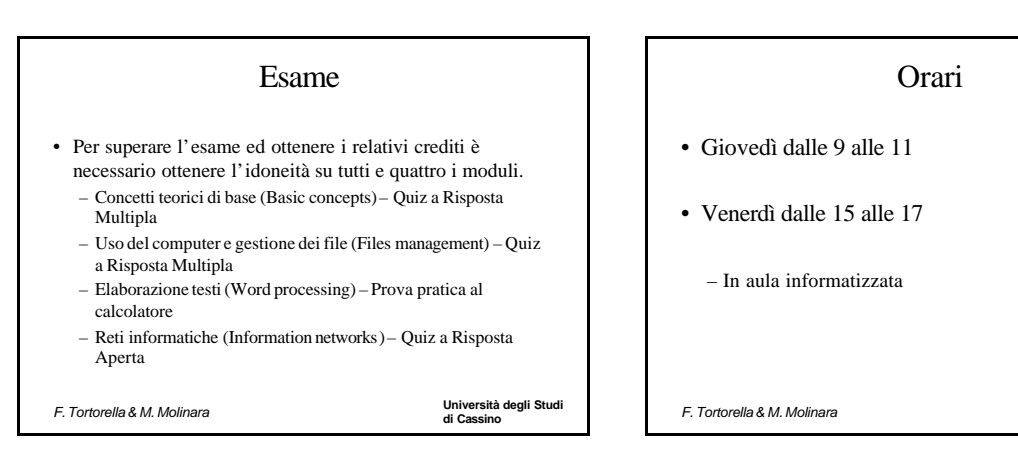

# **Università degli Studi di Cassino** *F. Tortorella & M. Molinara* Libri di testo e materiale • ECDL La guida McGraw-Hill alla Patente Europea del Computer - Syllabus4.0 - Versione Office XP, Windows XP – *ISBN: 88 386 6111-1 Prezzo: Euro: 27,00 Data di Pubblicazione: settembre 2003 Pagine: 408* • http://webuser.unicas.it/molinara

# **Università degli Studi di Cassino** *F. Tortorella & M. Molinara* Informatica: due definizioni • Scienza della rappresentazione e dell'elaborazione dell'*informazione* • **ACM (***Association for Computer Machinery***)** – **E' lo studio sistematico degli** *algoritmi* **che descrivono e trasformano l'informazione: la loro teoria, analisi, progetto, efficienza, realizzazione e applicazione.**

# **Università degli Studi di Cassino** *F. Tortorella & M. Molinara* Aree disciplinari • Algoritmi e strutture dati • Architettura dei calcolatori • Intelligenza artificiale e robotica • Scienze computazionali • Basi di dati e sistemi per il ritrovamento dell'informazione • Grafica computerizzata • Interazione uomo-calcolatore • Sistemi Operativi e Reti di calcolatori • Linguaggi di Programmazione • Ingegneria del Software

# Che cos'è un calcolatore ?

Una macchina per fare calcoli

Una macchina per scrivere testi

Una macchina per navigare in Internet

Una macchina per fare disegni

Una macchina per archiviare dati

Una macchina per...

**di Cassino** *F. Tortorella & M. Molinara*

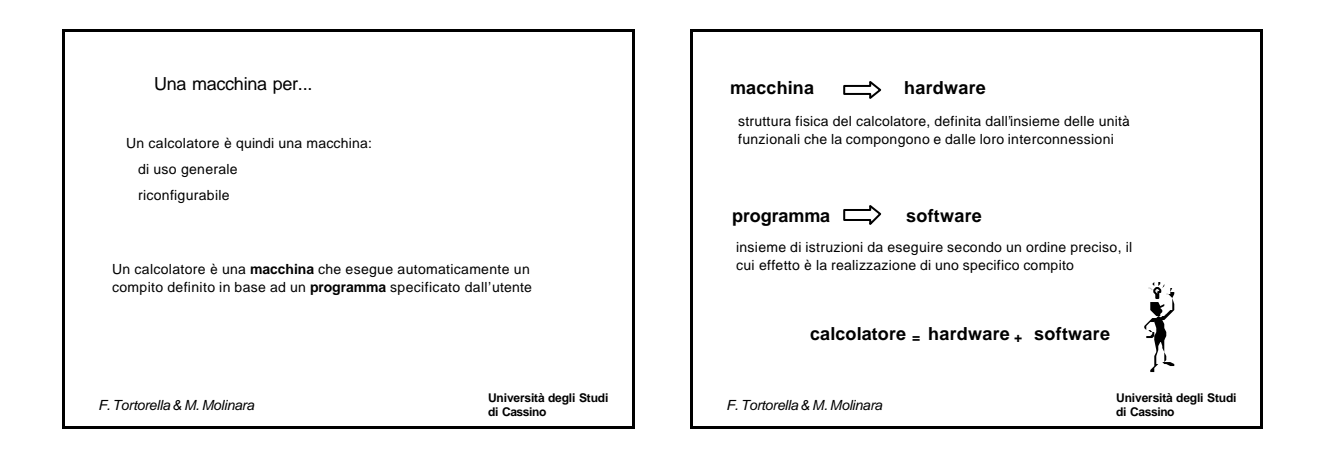

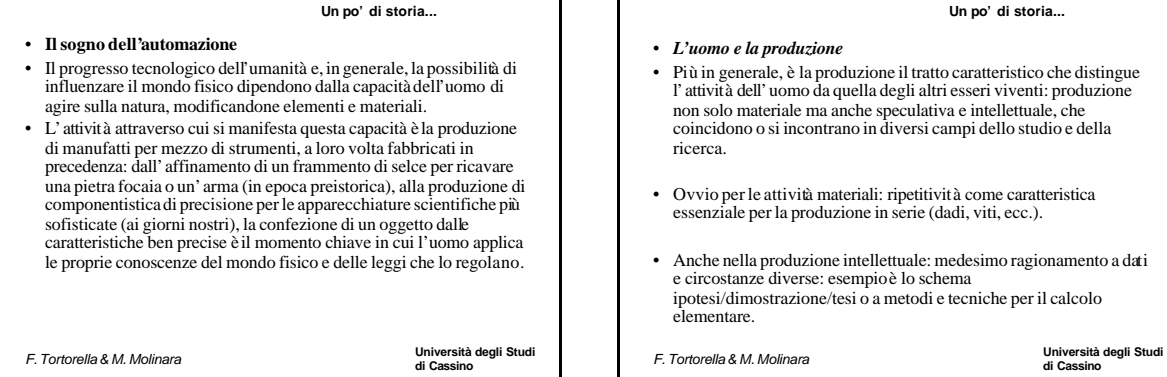

#### **Università degli Studi di Cassino** *F. Tortorella & M. Molinara "Non è degno di uomini d'ingegno perdere ore come schiavi nel lavoro di calcolo che potrebbe essere affidato tranquillamente a chiunque altro se si usassero le macchine"* • Questa frase del grande logico, filosofo e matematico tedesco "Willheml Leibniz (1646-1716), espressa agli albori del moderno calcolo scientifico, è una sorta di manifesto delle motivazioni alla base dello sviluppo del calcolo automatico e dei suoi strumenti, le macchine calcolatrici. Dopo la Seconda Guerra Mondiale, l' avvento del computer ha rapidamente reso obsolete le tecnologie sviluppate appositamente per le tradizionali calcolatrici meccaniche ed elettromeccaniche, trasferendo la maggior parte delle problematiche del calcolo sullo sviluppo di programmi adeguati. **Un po' di storia... Università degli Studi di Cassino** *F. Tortorella & M. Molinara* • *Movimento* delle dita • *Movimento* di oggetti con le dita • *Movimento* di parti meccaniche variamente accoppiate sfruttando energia sia umana che meccanica (spinta, peso, elasticità, pressione, attrito) • *Movimento* di elettroni per variazione di campi elettromagnetici **Un po' di storia...**

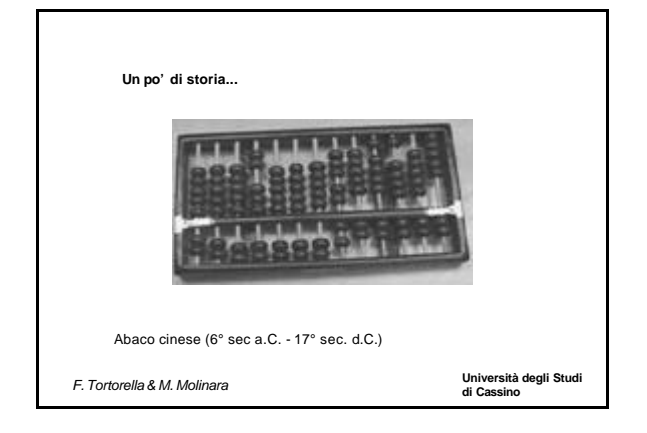

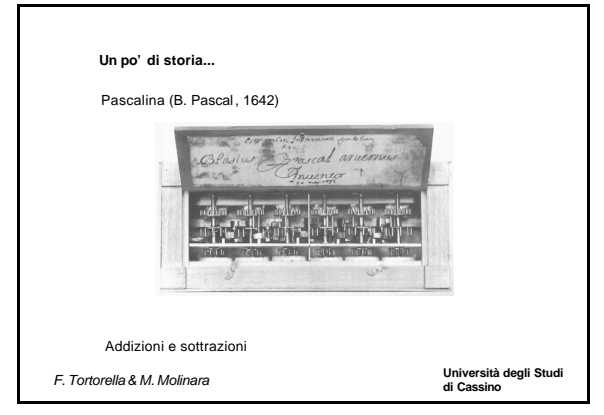

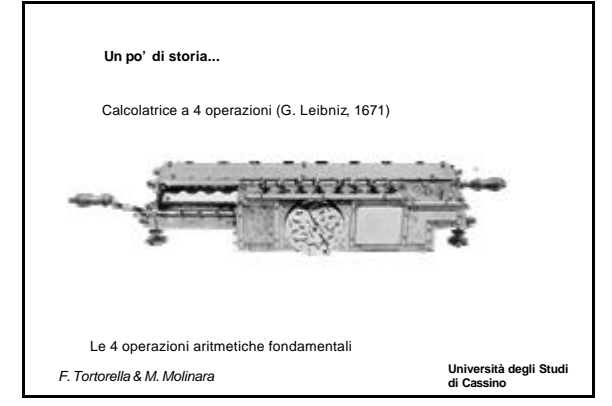

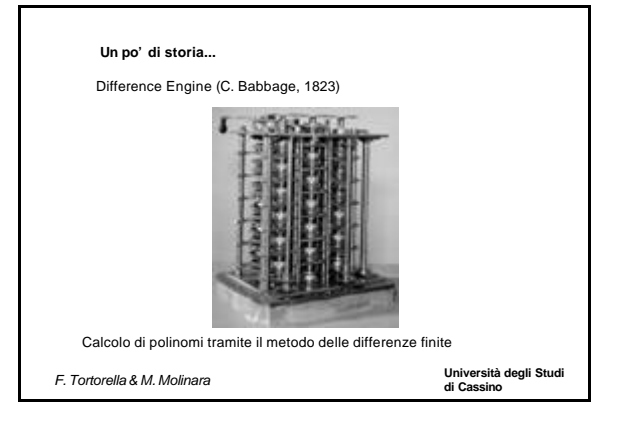

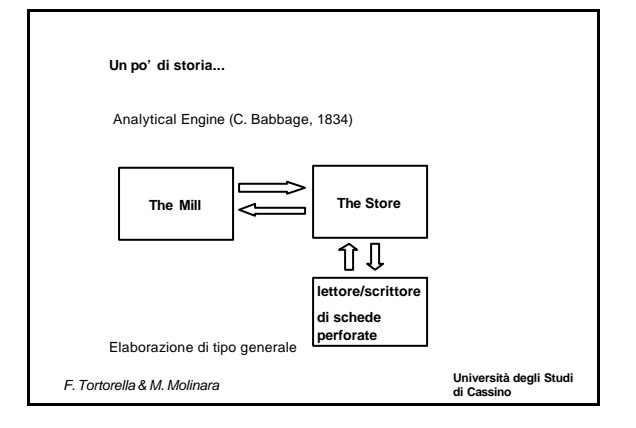

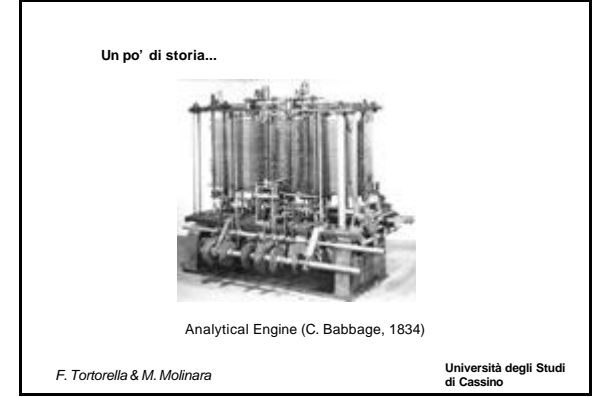

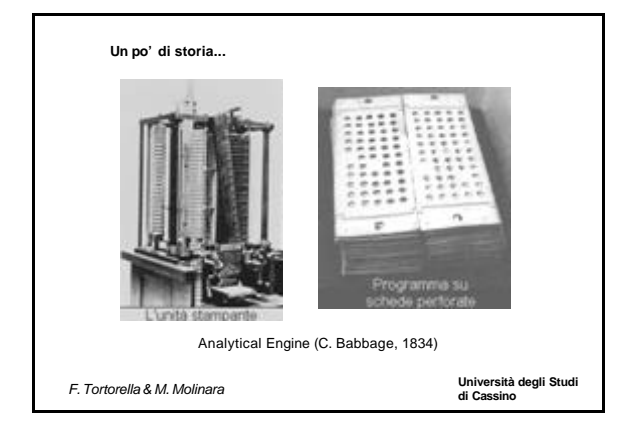

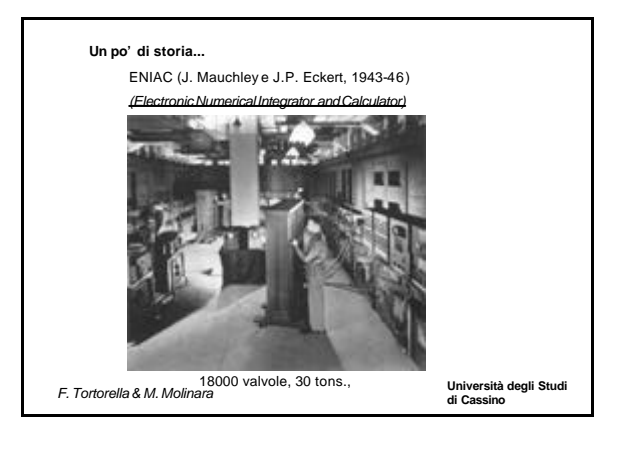

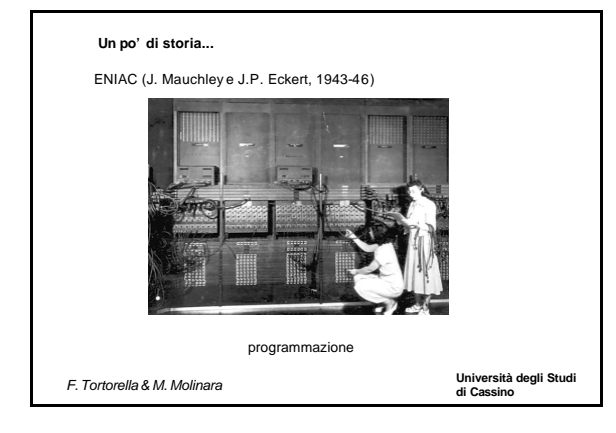

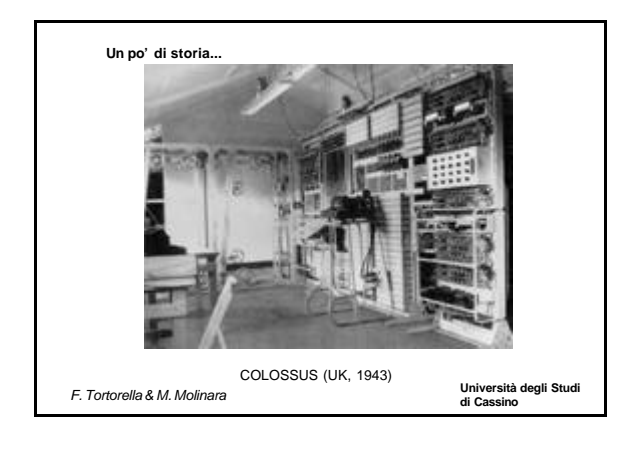

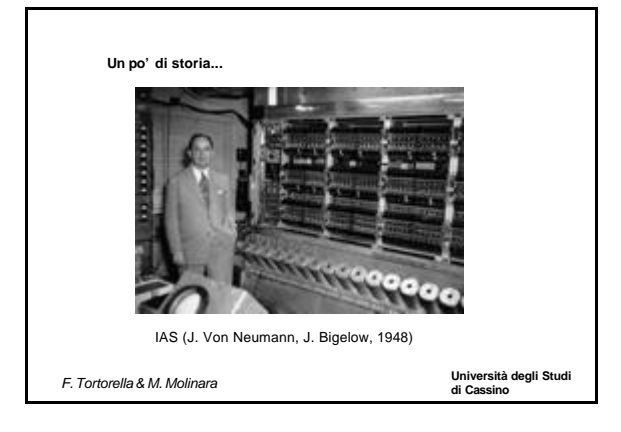

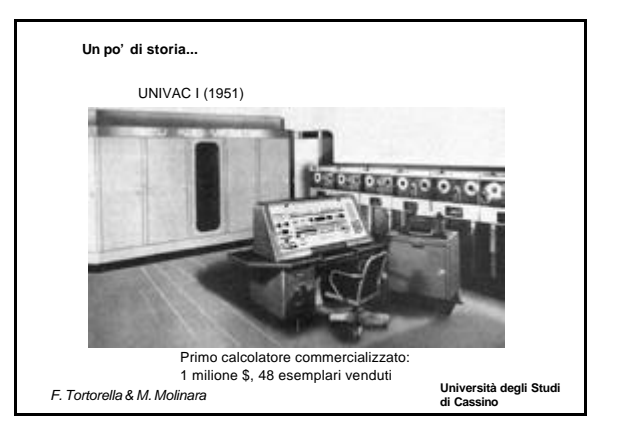

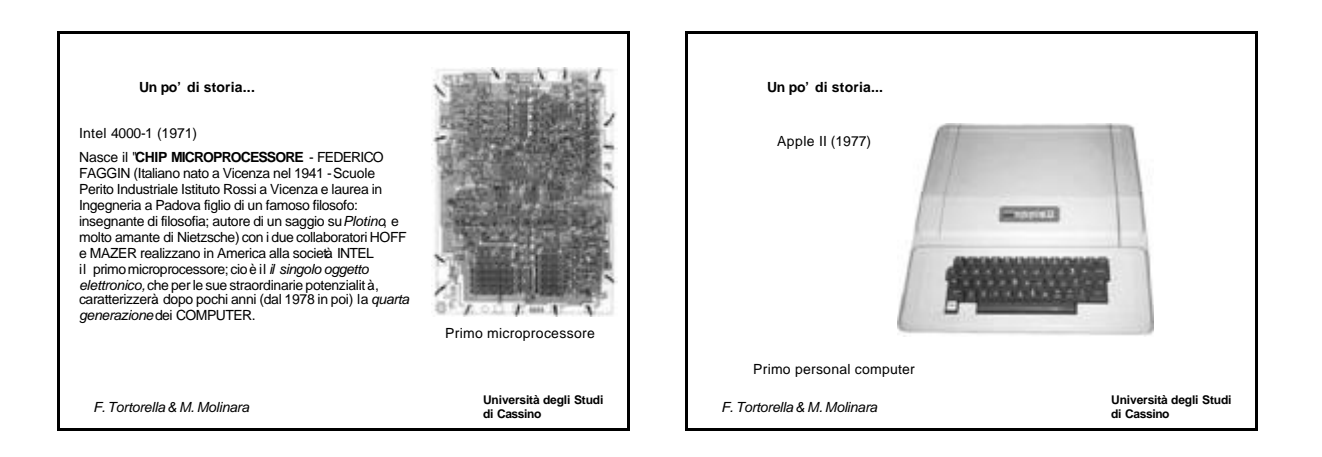

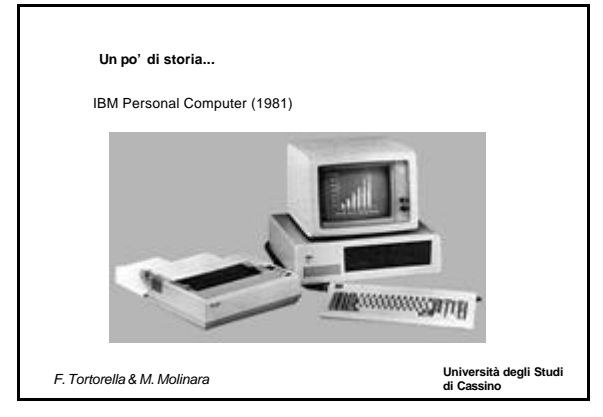

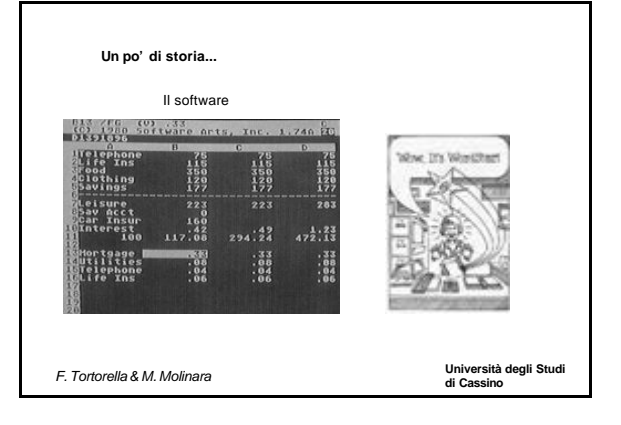

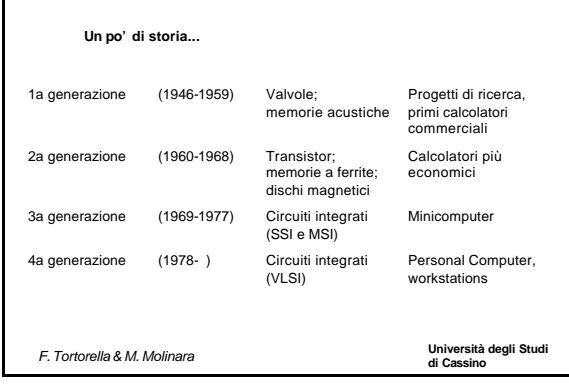

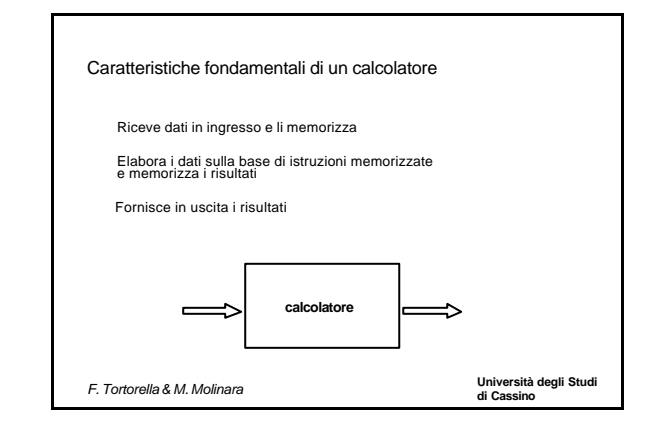

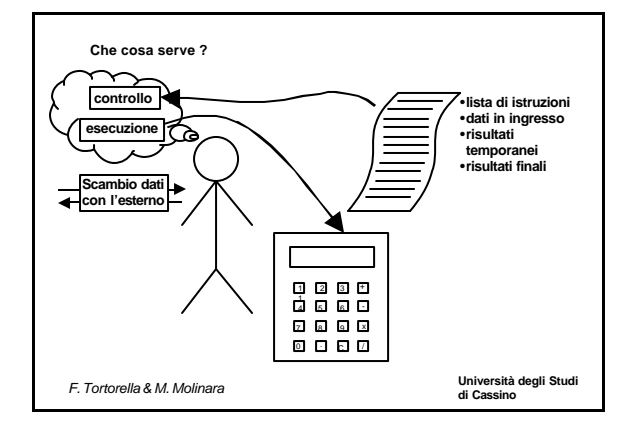

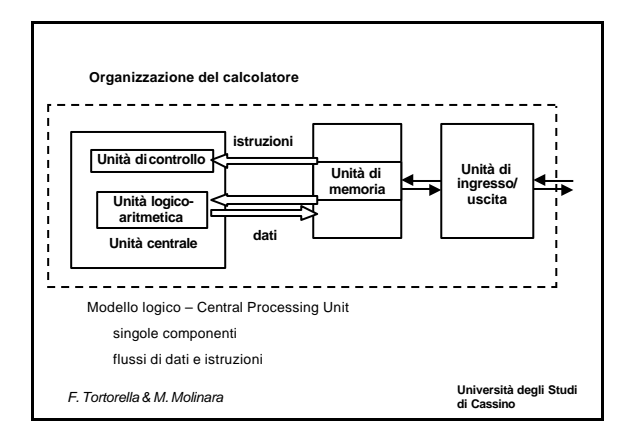

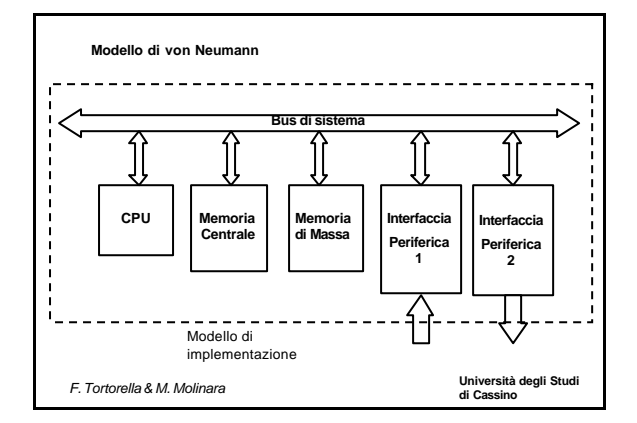

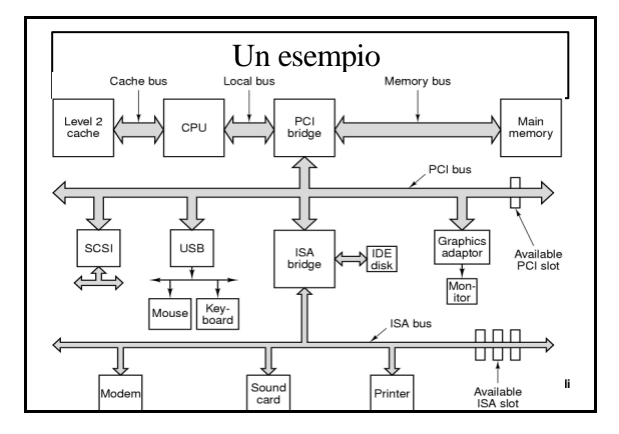

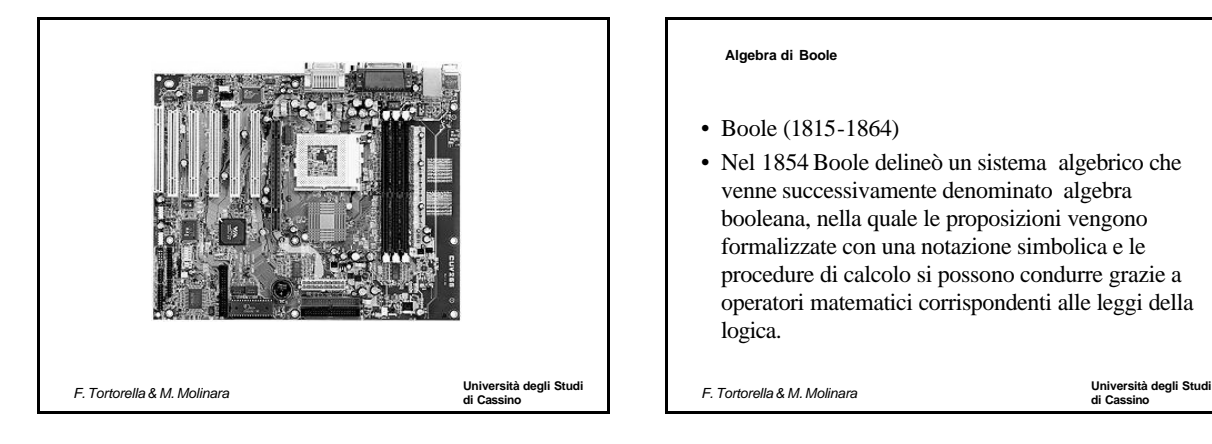

#### **Algebra di Boole**

- Boole (1815-1864)
- Nel 1854 Boole delineò un sistema algebrico che venne successivamente denominato algebra booleana, nella quale le proposizioni vengono formalizzate con una notazione simbolica e le procedure di calcolo si possono condurre grazie a operatori matematici corrispondenti alle leggi della logica.

**di Cassino** *F. Tortorella & M. Molinara*

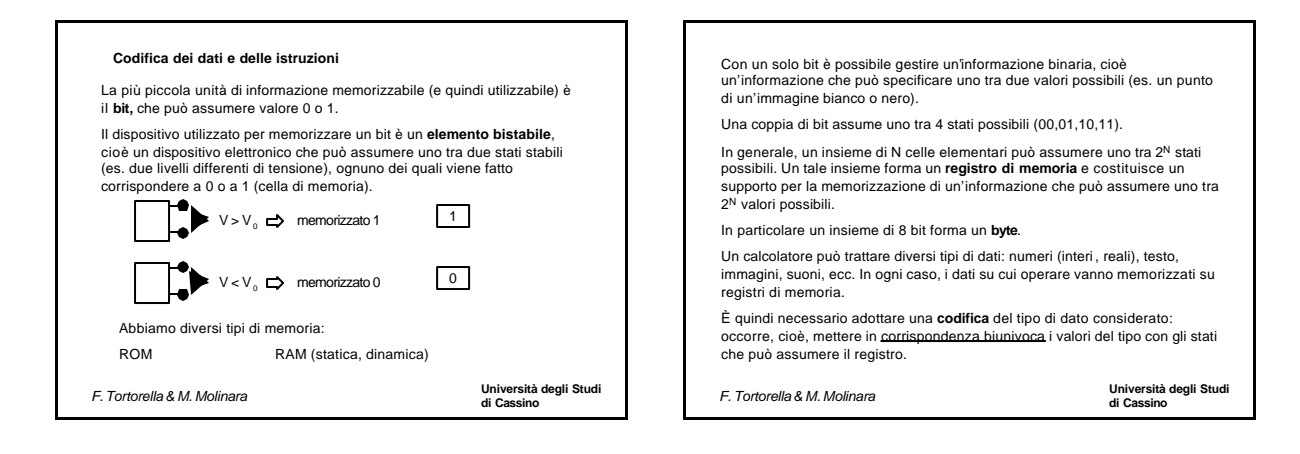

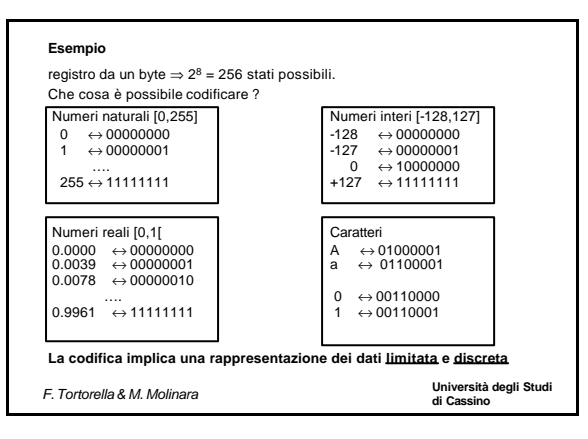

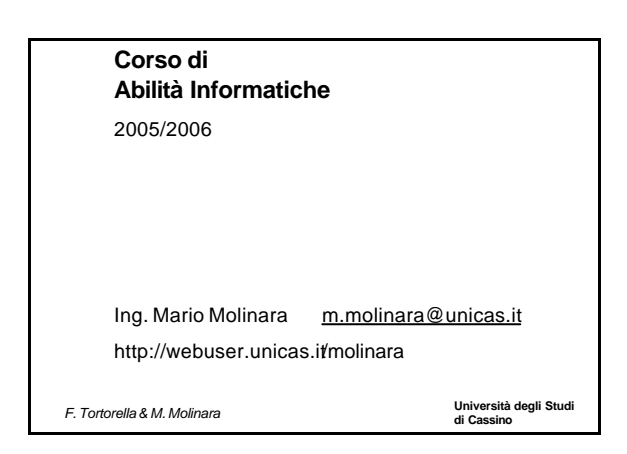

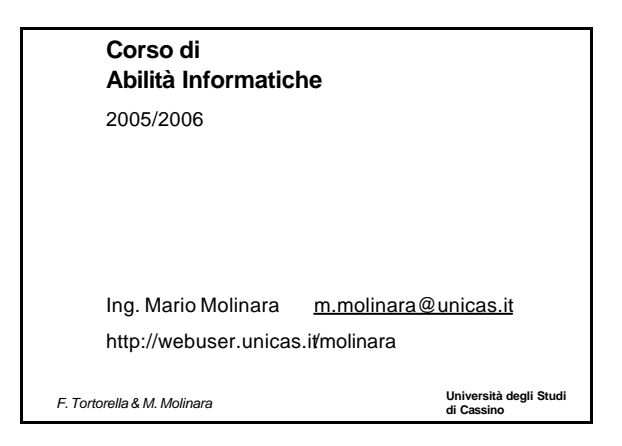

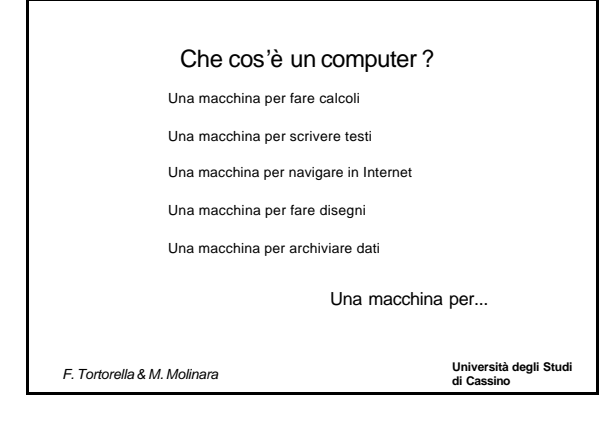

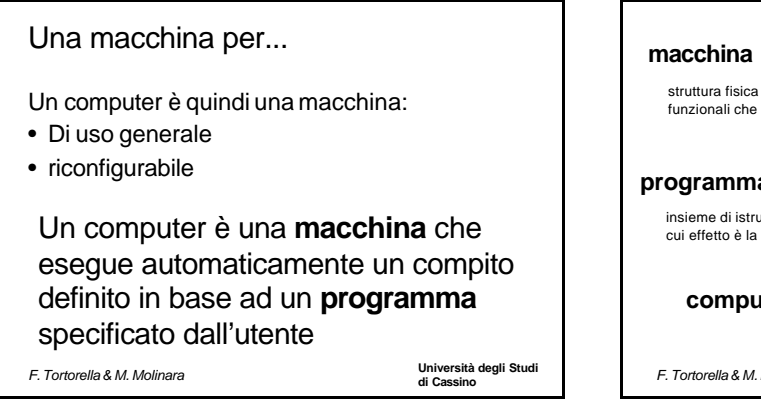

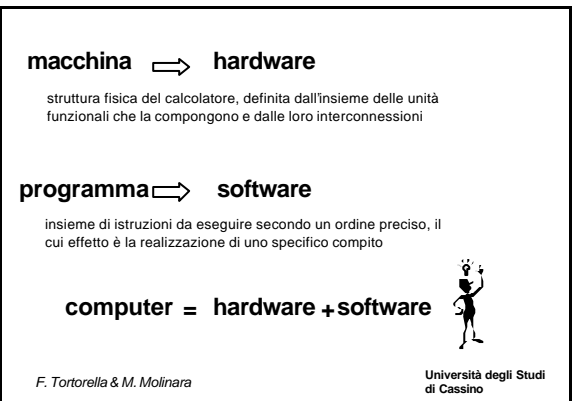

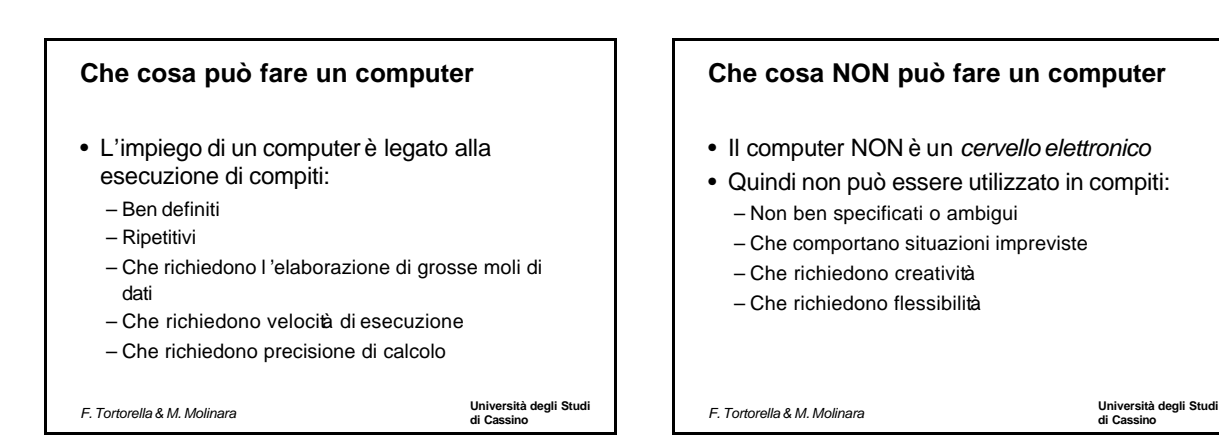

# **Tipologie di computer**

- Esistono diverse tipologie di computer che si differenziano – per velocità di elaborazione
	- per capacità d'archiviazione
	- per numero di stazioni di lavoro contemporaneamente utilizzabili
	- per dispositivi addizionali che possono essere connessi….
- **Computer mainframe**
	- Computer dalle alte prestazioni progettato per attività di elaborazione intense. I mainframe sono spesso condivisi da pi ù utenti collegati al computer via terminale.

#### • **Microcomputer**

- Computer costruito intorno a un microprocessore. Meno potenti dei<br>minicomputer e dei computer mainframe, i microcomputer sono<br>tuttavia macchine potenti in grado di eseguire attività complesse.<br>Data la rapidità dell'evolu

**di Cassino** *F. Tortorella & M. Molinara*

**Università degli Studi** 

# **Tipologie di computer**

#### • **Personal computer (Pc)**

– Il termine **Personal Computer** (che deriva da un marchio di fabbrica: nel 1981 l'IBM lanciò sul mercato un nuovo modello di computer detto "IBM PC").

È il normale computer da casa o da ufficio: si usano per lo più come elaboratori di testo (word processor), per reperire o gestire informazioni (Internet, basi di dati), come strumenti da ufficio (amministrazione, programmi gestionali), per la comunicazione (email), per la grafica o i giochi.

#### • **Computer desktop**

– Computer utilizzato in genere su una scrivania (desktop). La maggior parte dei personal computer e alcune workstation sono considerati computer desktop.

**di Cassino** *F. Tortorella & M. Molinara*

**Università degli Studi** 

# **Tipologie di computer**

#### • **Computer portatile o laptop**

– Computer di piccole dimensioni che funziona a batterie o a corrente alternata, creato per essere utilizzato in viaggio. I portatili hanno uno schermo piatto e una tastiera di piccole dimensioni; in genere dispongono di connettori per il collegamento di tastiere esterne e di schermi standard. Eseguono le stesse applicazioni tipiche di un computer desktop.

#### • **Computer palmare**

– Personal computer portatile di dimensioni minime, che può essere tenuto in una mano.

A differenza dei computer portatili, i computer palmari sono in genere<br>alimentati da normali pile alcaline di formato stilo e non hanno unità<br>disco. Le applicazioni sono infatti memorizzate nella memoria ROM e<br>vengono cari e potenti.

**di Cassino** *F. Tortorella & M. Molinara*

**Università degli Studi** 

# **Tipologie di computer**

#### • **Network Computer**

– E' un computer che è dotato di limitate risorse tale da non renderlo autonomo. E' connesso ad altri computer tramite una struttura di comunicazione (rete o network) grazie alla quale acquisisce le risorse software necessarie per il suo utilizzo.

• **Terminale**

– Unità specializzate per la comunicazione a distanza con computer di grosse dimensioni che permettono la presenza coñtemporanea di più utenti (mainframe,<br>minicomputer). Realizzano solo le funzioni di ingresso (tastiera) e uscita (monitor) e non sono dotati di capacità elaborativa propria.

**di Cassino** *F. Tortorella & M. Molinara*

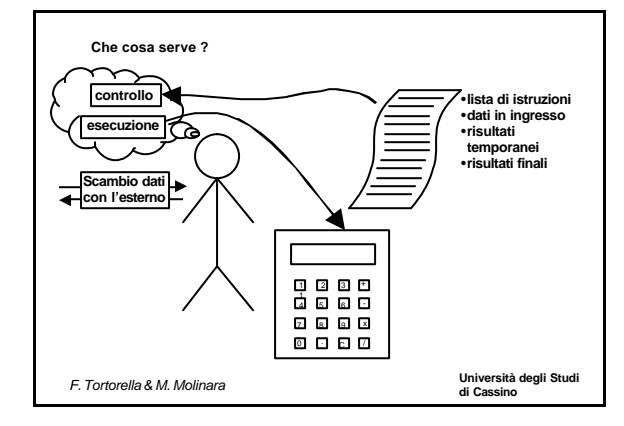

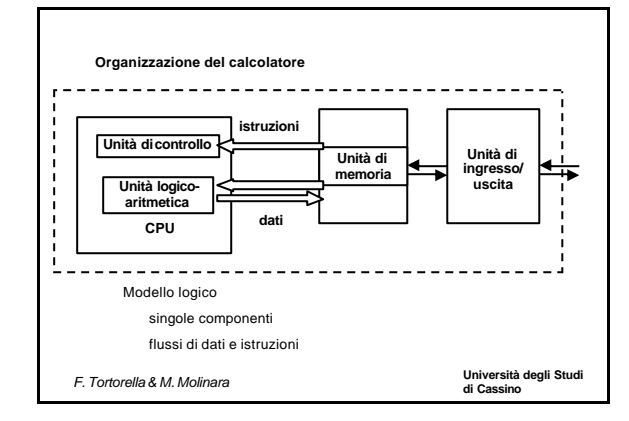

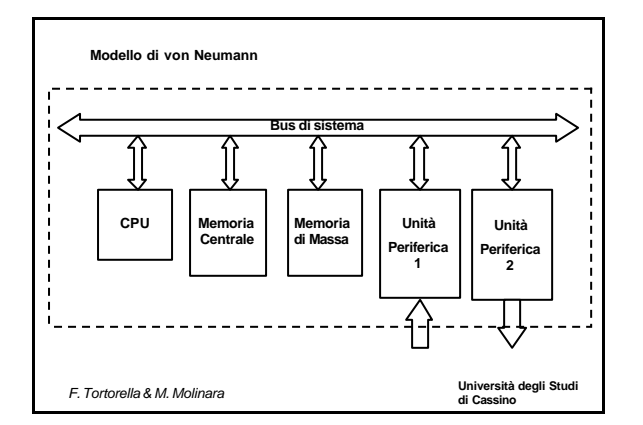

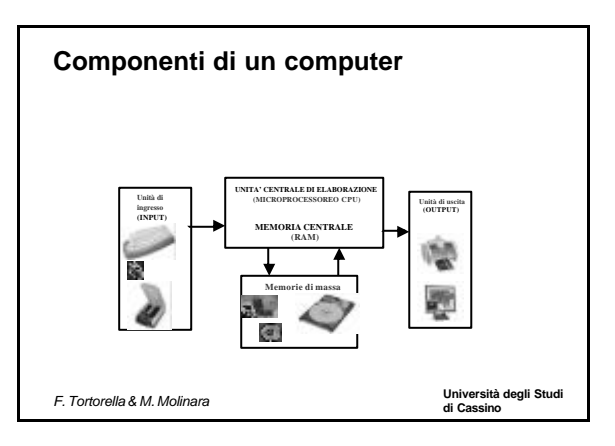

## **Componenti di un computer**

#### • **Microprocessore (o CPU)**

– Si tratta del componente che esegue le istruzioni dei vari programmi e sovrintende al funzionamento dell'intera macchina. • **Memoria RAM** *(RandomAccess Memory):* 

- è la memoria dove vengono conservati i dati in corso di elaborazione (i<br>documenti aperti) e le istruzioni del programma in esecuzione; si tratta di una<br>memoria *temporanea o volatilec*he si cancella completamente quando si spegne il computer.
- **Memoria ROM** *(Read Only Memory):* 
	- é una memoria *permanente* di sola liettura che viene scritta una sola volta in fasee di fabbricazione del computer, deposition può essere più modificata (essistono però altre memorie, quali PROM, EPROM, ELASH, realizza te
- **Hard Disk (o Disco Fisso)**
	- è l'unità di memoria permanente del computer, in cui si conservano tutti i documenti, i dati e i programmi. Viene usato come memoria di immagazzinamento (è detto per questo anche *memoria di massa).*

**di Cassino** *F. Tortorella & M. Molinara*

**Università degli Studi** 

### **Unità periferiche**

- Tutti i dispositivi che mettono in comunicazione (nel senso pi ù ampio) il computer con l'esterno sono detti genericamente <u>Periferiche</u> oppure<br>Dispositivi periferici di Input/Output (o di I/O, o di Ingresso/Uscita).
- Alcuni dispositivi sono solo di ingresso perché inviano dati al computer ma<br>non ne freevono mai (come il mouse e la tastiera), altri sono solo di uscita<br>perché ricevono dati dal computer senza inviarne mai (come il monit
- I dispositivi più comuni sono:
	- **Tastiera, Mouse, Monitor, Lettore CD-Rom e Floppy** quasi sempre presenti;
	- **Stampante** e **Audio** (casse, microfono) -spesso presenti, ma non essenziali per il funzionamento della macchina;
	- **Rete** (con collegamento diretto, oppure attraverso un Modem). Inoltre possono essere presenti: **Masterizzatore**, **Scanner**, **Videocamera**,
	- ecc.
	- Alcuni dei dispositivi di I/O, per poter essere collegati alla macchina,<br>richiedono la presenza di una scheda d'espansione inserita allinterno del<br>computer. Ad esempio il monitor richiede solitamente la presenza di una<br>s

**di Cassino** *F. Tortorella & M. Molinara*

**Università degli Studi** 

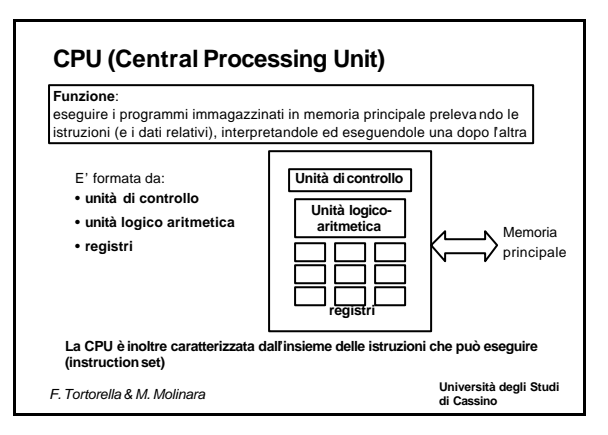

# **Componenti della CPU** • **Unità di controllo** – E' l'unità che si occupa di dirigere e coordinare le attività interne alla CPU che portano all'esecuzione di una istruzione • **Unità Logico-Aritmetica** – E' l'unità che si occupa di realizzare le operazioni logiche ed aritmetiche eventualmente richieste per eseguire un'istruzione • **Registri** – Hanno la funzione di memorizzare all'interno della CPU dati e istruzioni necessari all'esecuzione

**di Cassino** *F. Tortorella & M. Molinara*

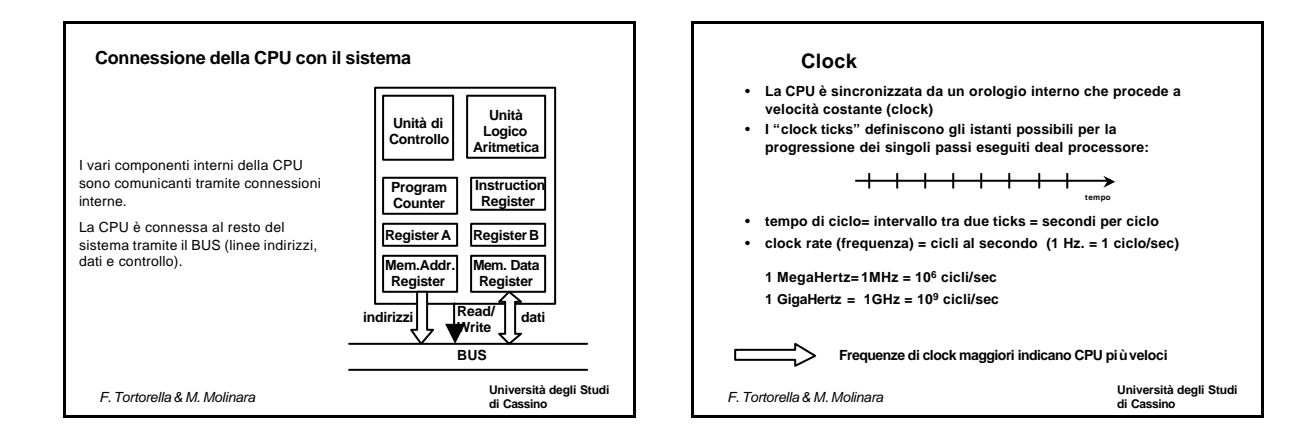

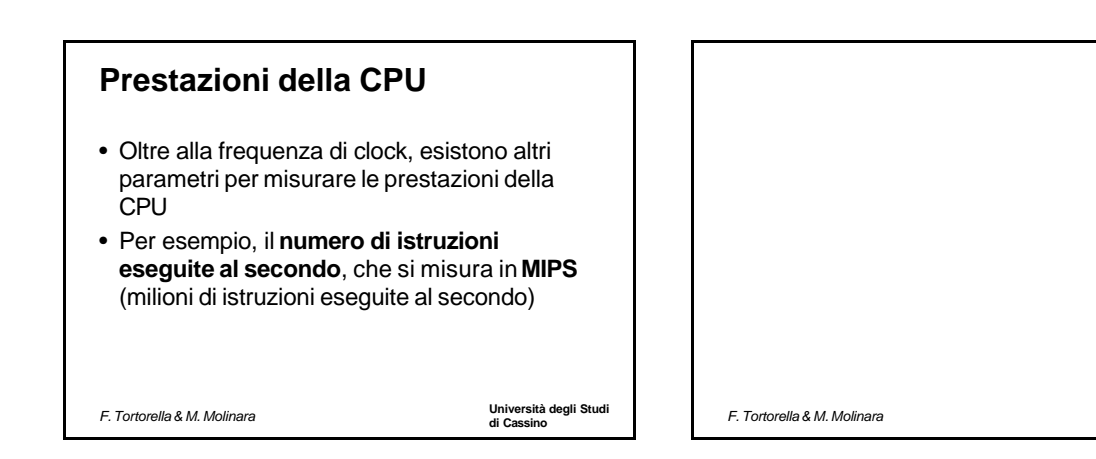

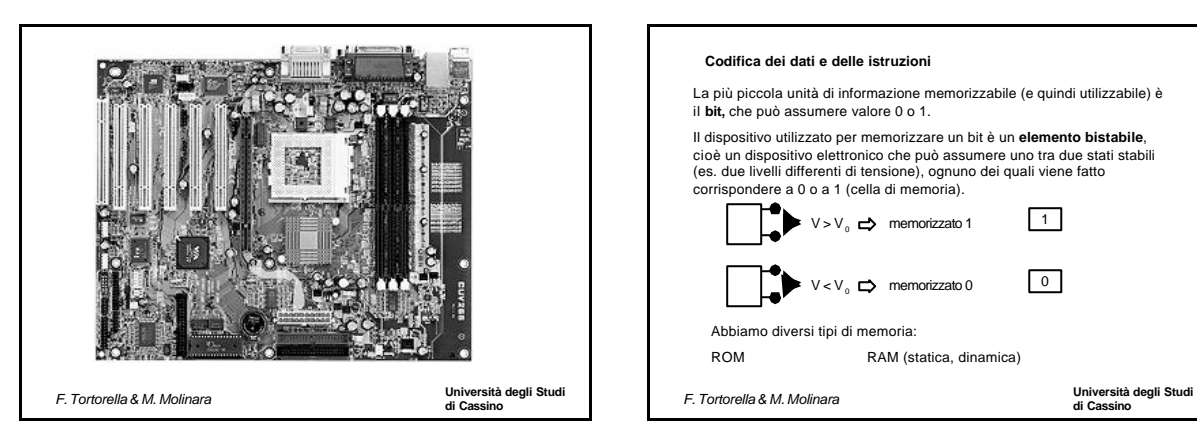

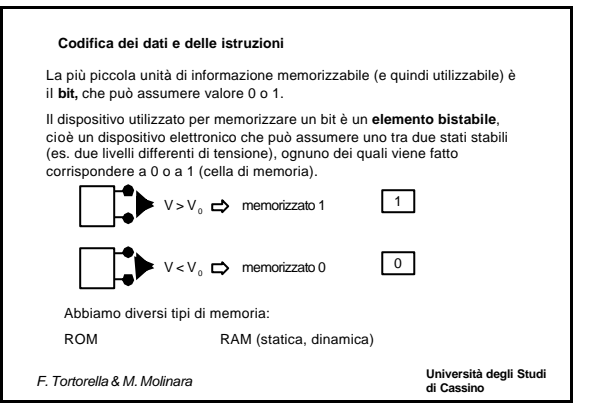

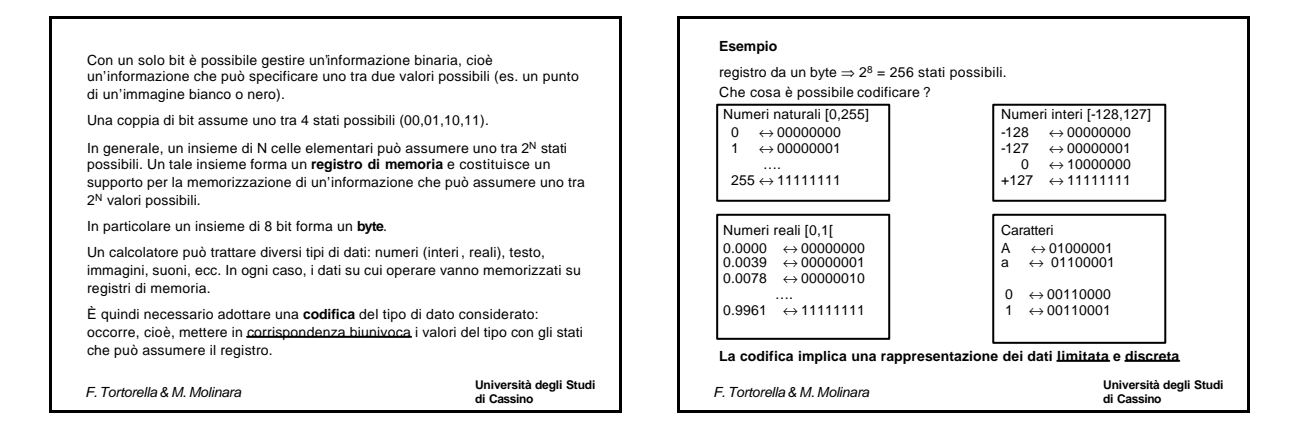

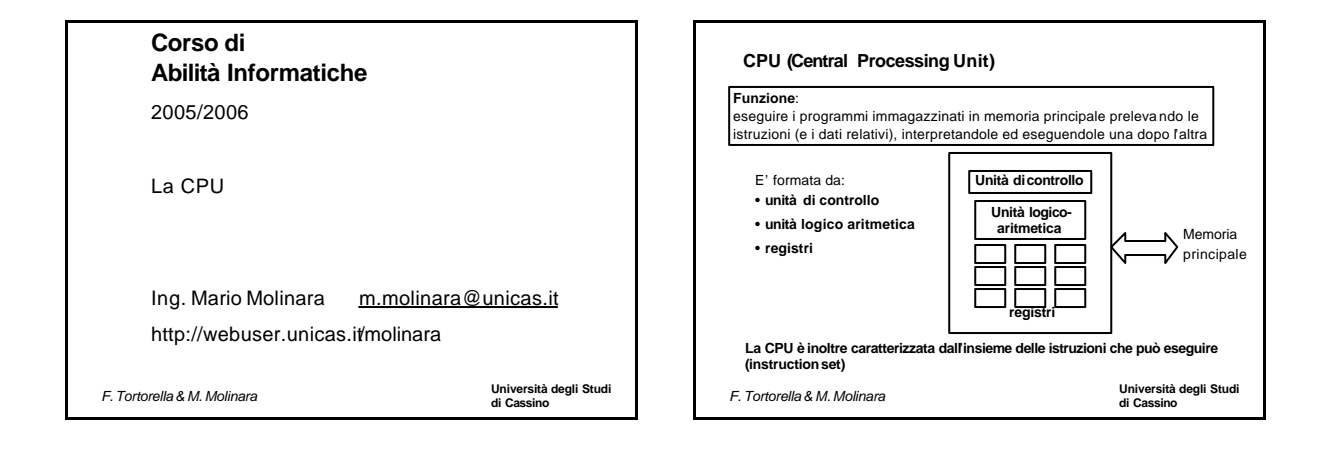

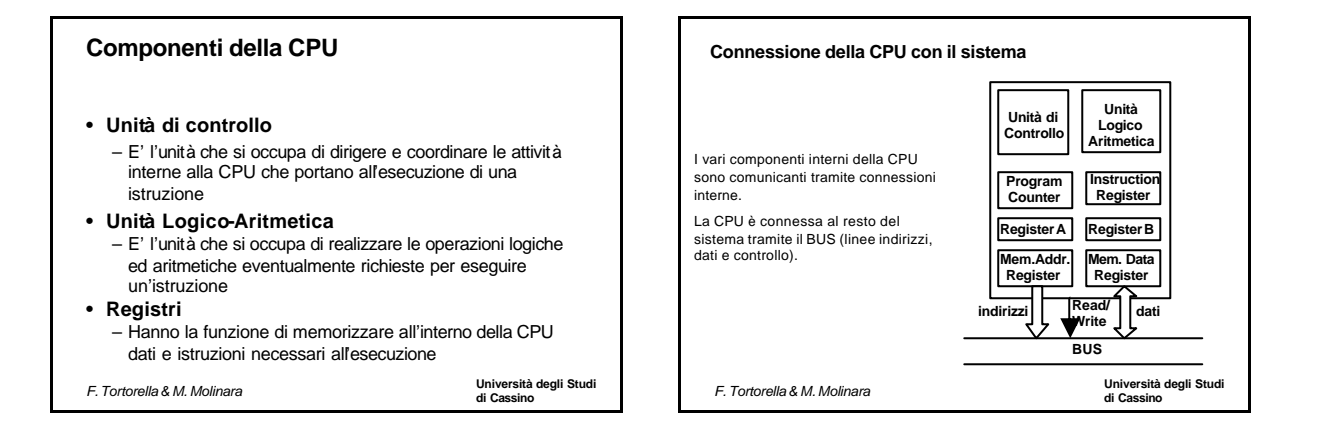

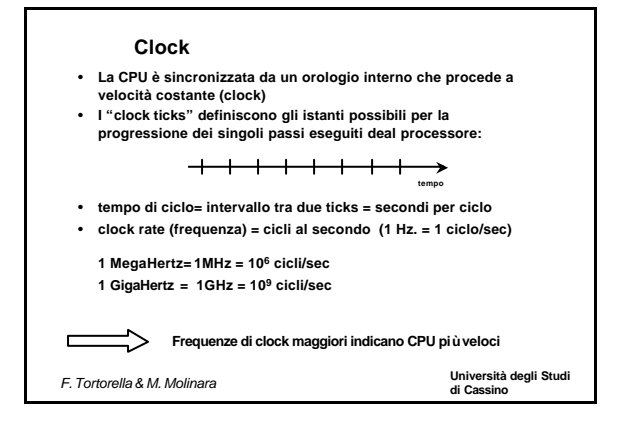

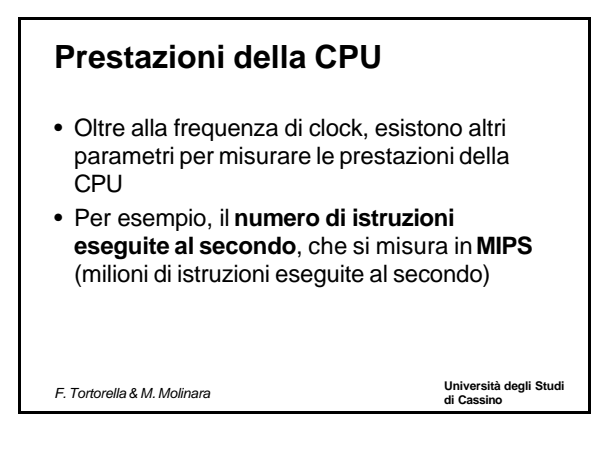

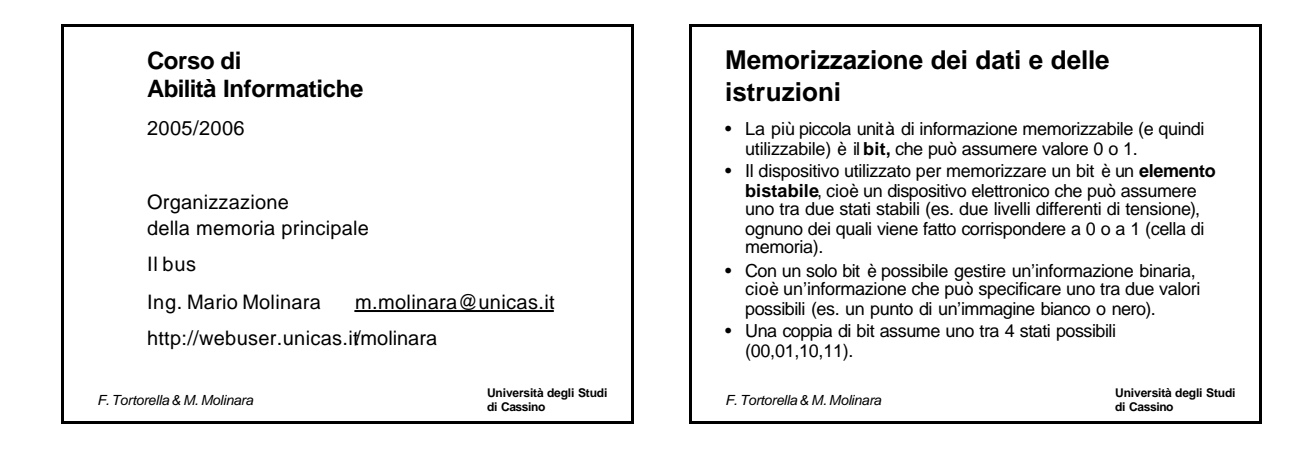

# **Memorizzazione dei dati e delle istruzioni**

- In generale, un insieme di N celle elementari può assumere uno tra 2<sup>N</sup> stati possibili. Un tale insieme forma un **registro di memoria**e costituisce un supporto per la memorizzazione di un'informazione che può assumere uno tra 2<sup>N</sup>valori possibili.
- In particolare un insieme di 8 bit forma un **byte**.
- Un calcolatore può trattare diversi tipi di dati: numeri (interi, reali), testo, immagini, suoni, ecc. In ogni caso, i dati su cui operare vanno memorizzati su registri di memoria.
- È quindi necessario adottare una **codifica** del tipo di dato considerato: occorre, cioè, mettere in corrispondenza i valori del tipo con gli stati che può assumere il registro.

**di Cassino** *F. Tortorella & M. Molinara*

**Università degli Studi** 

# **Esempio: la codifica dei caratteri**

- I caratteri sono codificati grazie al codice ASCII che associa ad ogni carattere un numero particolare, che viene memorizzato in un byte
- Esempio: il codice di 'A' è 65, mentre il codice di 'a' è 97
- La maggior parte dei computer usa il codice ASCII per rappresentare caratteri

**di Cassino** *F. Tortorella & M. Molinara*

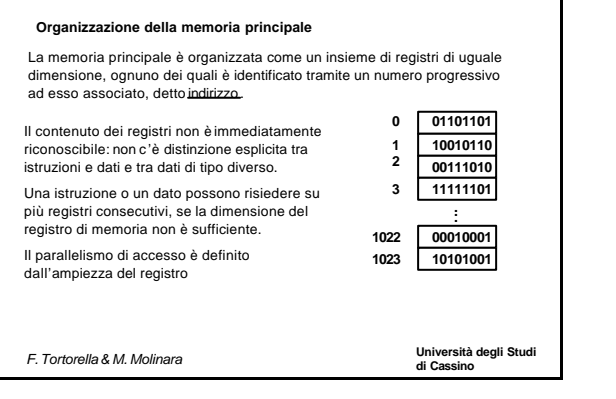

# **Università degli Studi di Cassino** *F. Tortorella & M. Molinara* **Operazioni sulla memoria principale** Le operazioni possibili sul modulo di memoria principale sono orientate ai registri: • scrittura di un valore in un registro • lettura del valore di un registro

#### **Parametri della memoria principale**

#### **Capacità**

Fornisce una misura della quantità di informazione che è possibile memorizzare. Questa dipende dall'ampiezza dei singoli registri e dal numero di registri contenuti.

La capacità delle memoria si misura in termini di byte e dei suoi multipli:

•il **KiloByte (KB)** pari a 1024 Byte (circa 1000 Byte)

•il **MegaByte (MB)** pari a 1.048.576 Byte (circa un milione di Byte)

•il **GigaByte (GB)** pari a 1.073.741.824 Byte (circa un miliardo di Byte)

•il **TeraByte (TB)** pari a 1.099.511.627.776 Byte (circa mille miliardi di Byte)

**di Cassino** *F. Tortorella & M. Molinara*

**Università degli Studi** 

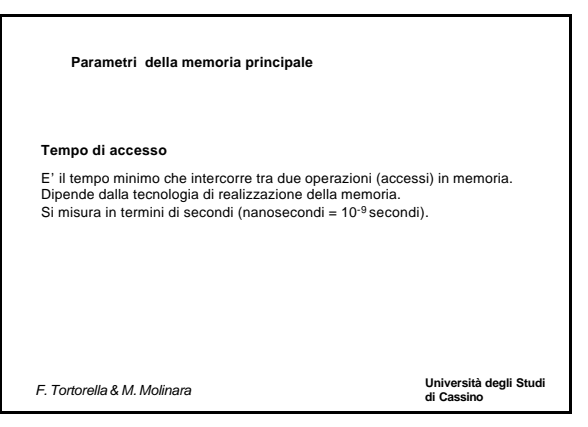

#### **Tipologie di memorie**

#### Memorie RAM

Con le memorie viste finora si possono realizzare operazioni sia di lettura che di scrittura. Tali memorie si indicano come memorie **RAM** (*Random Access Memory*) ed hanno la caratteristica di mantenere il loro contenuto finchè è presente l'alimentazione. Questa caratteristica si definisce *volatilità* Esistono due tipi di memoria RAM:

RAM dinamica o DRAM (*Dynamic Random Access Memory)* Alta densità di integrazione, economica, lenta, bassa potenza alimentazione *Dynamic*: è necessario rigenerare i contenuti periodicamente (refresh) RAM statica o SRAM (*Static RandomAccess Memory)*

Bassa densità di integrazione, costosa, veloce, alta potenza alimentazione Static: il contenuto viene mantenuto finché è presente l'alimentazione

**di Cassino** *F. Tortorella & M. Molinara*

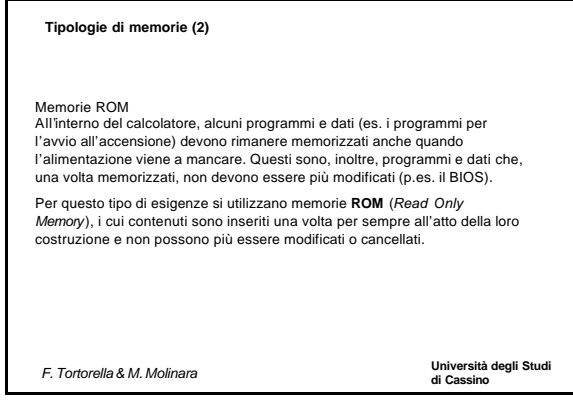

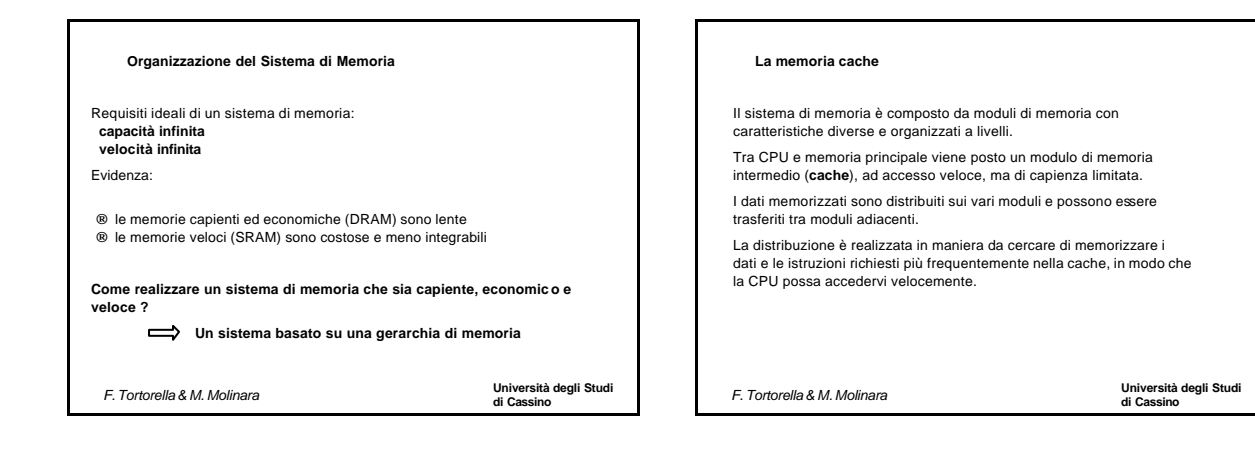

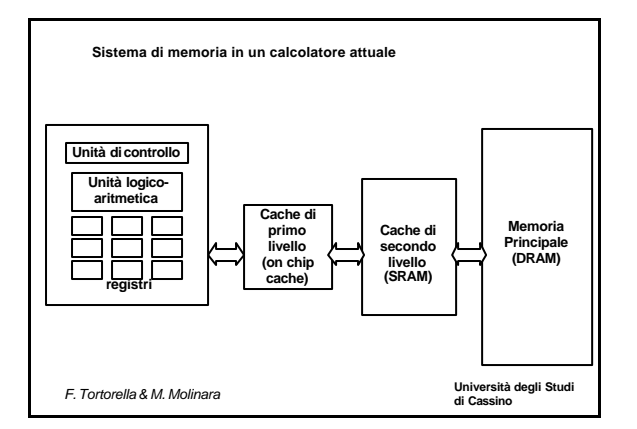

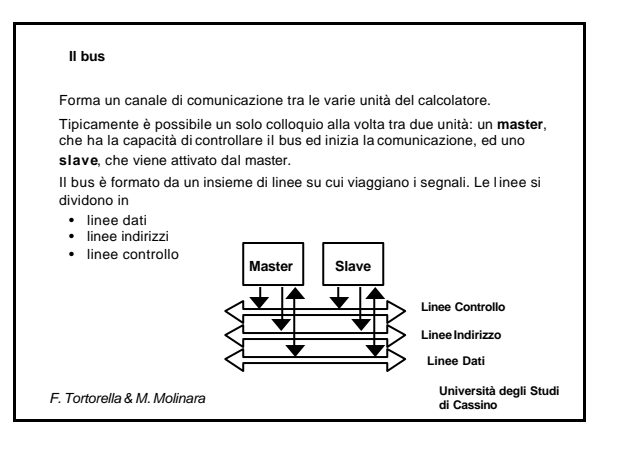

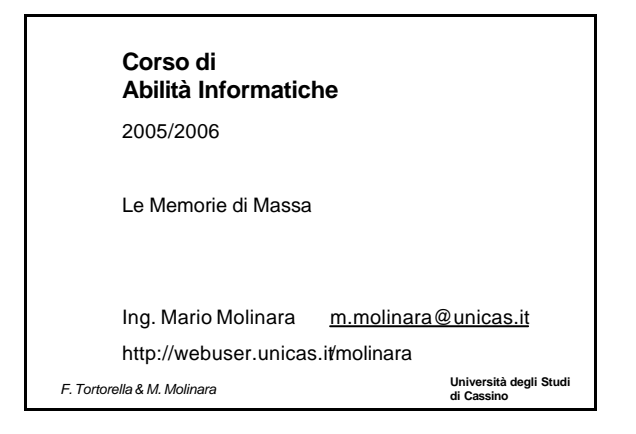

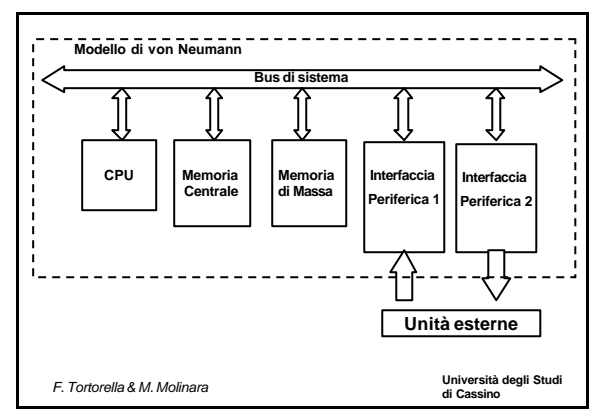

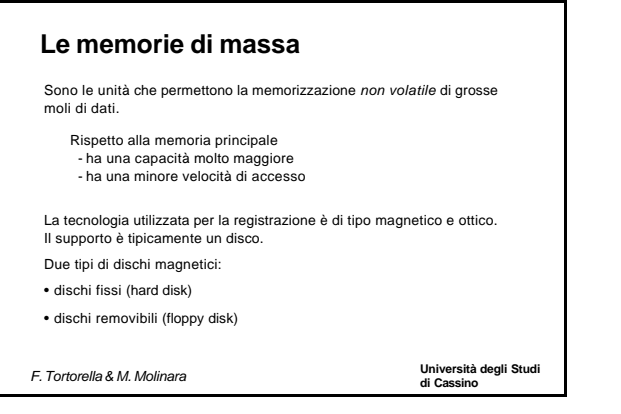

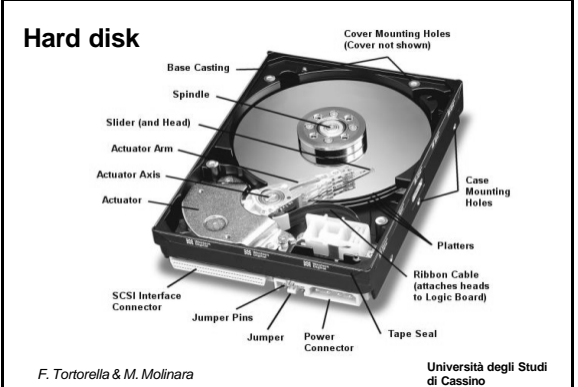

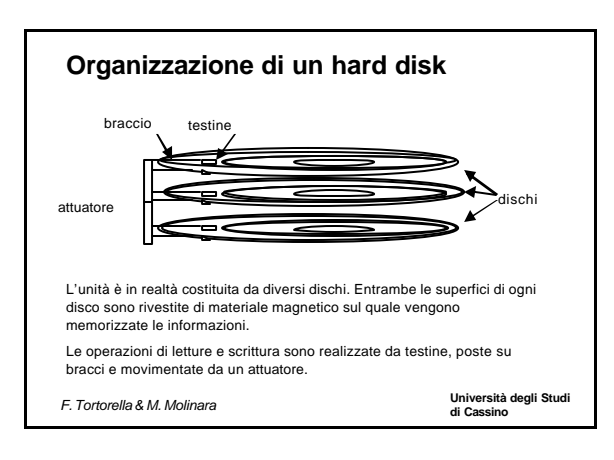

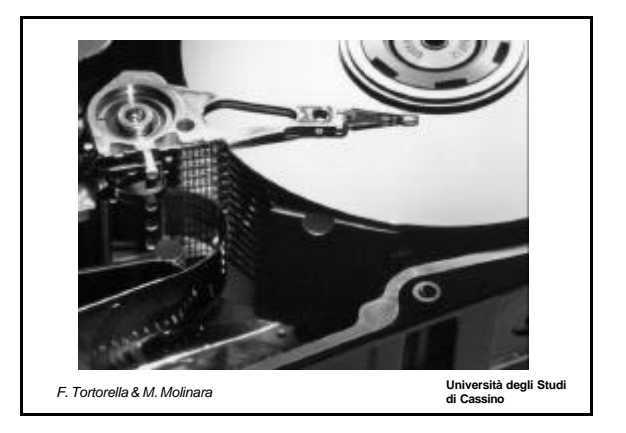

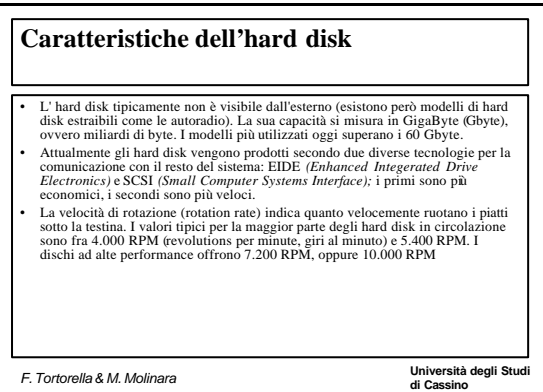

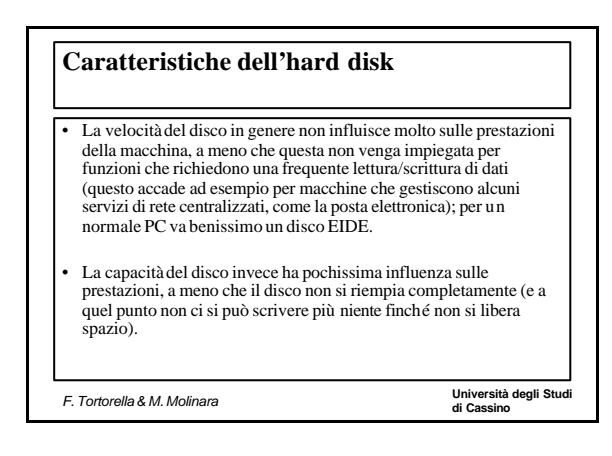

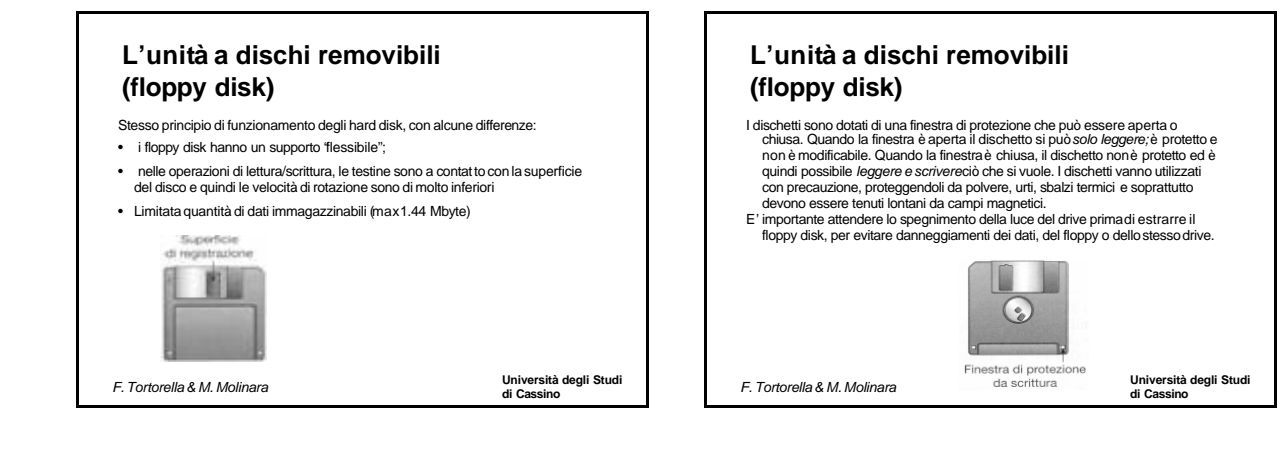

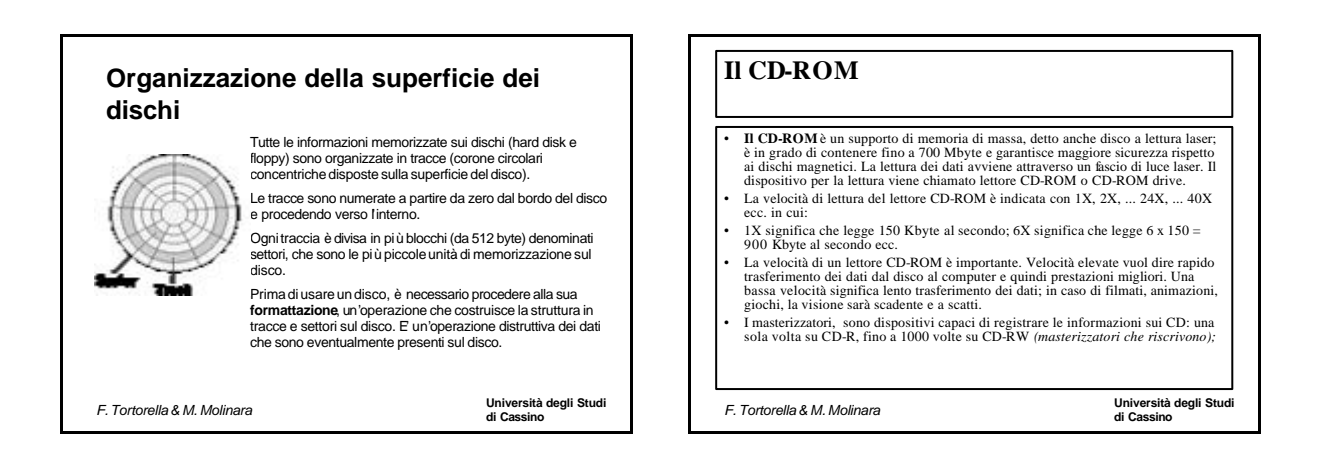

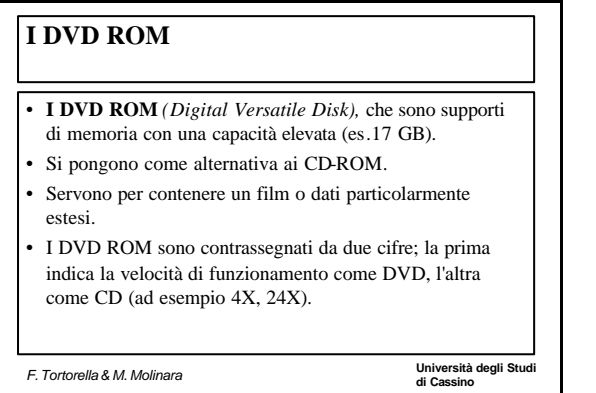

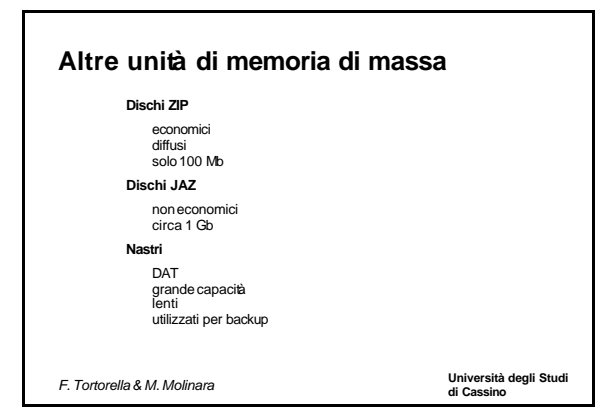

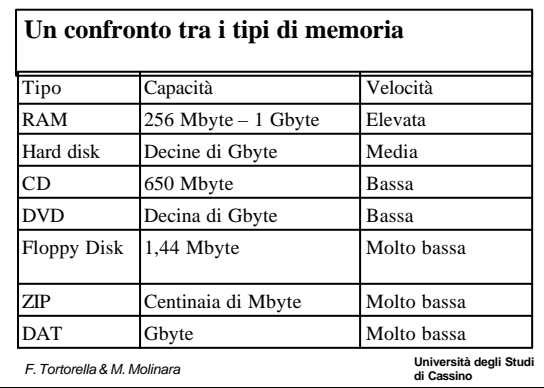

# **Università degli Studi di Cassino** *F. Tortorella & M. Molinara* **Organizzazione logica dei dati** • Tutti i documenti memorizzati su memorie di massa, quale che sia il loro formato, sono memorizzati sotto forma difile (insieme strutturato di informazioni identificato da un nome) • I file sono di solito memorizzati all'interno di cartelle chiamate **directory**che sono identificate da un nome e permettono di raggruppare file logicamente simili. All'interno di directory possono essere presenti altre directory. • Al loro interno, i file possono essere ulteriormente strutturati in **record** (unità strutturata di informazione), formati da uno o più **campi**.

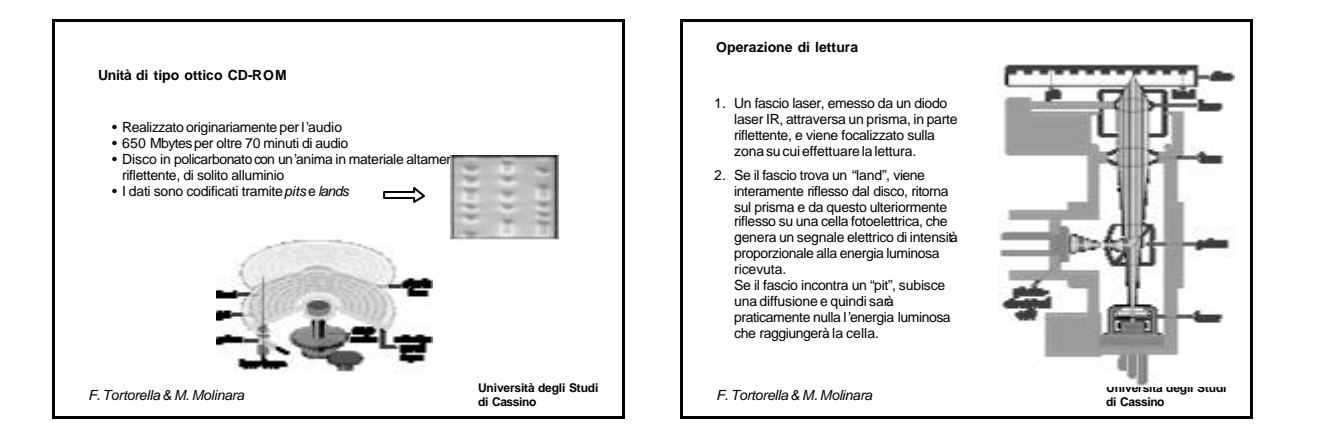

# **Organizzazione del disco** • Un CD tipicamente memorizza I dati su un'unica traccia, che si avvolge a spirale • La traccia è divisa in settori di dimensione costante in cui i dati sono registrati • Le unità CD audio sono "single speed": hanno una velocità lineare costante di 1.2 m/sec • La lunghezza della traccia è di circa 5.27km per cui sono necessari circa 4391 secondi (73.2 minuti) per percorrerla tutta • Con questa velocità, l'unità assicura un transfer rate di circa 150 Kbyte/sec • Le altre velocità sono definite come multipli della velocità "base" audio (es. 40x)

**Università degli Studi** 

**CD-ROM: pro e contro**

#### **PRO**

Ampia capacità (?) Semplice la produzione industriale Removibile Robusto

# **CONTRO**

Costosoper piccolequantità di dati Lento Read only

**di Cassino** *F. Tortorella & M. Molinara*

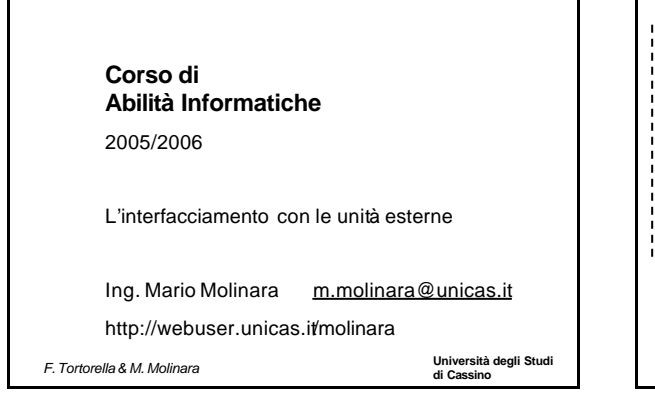

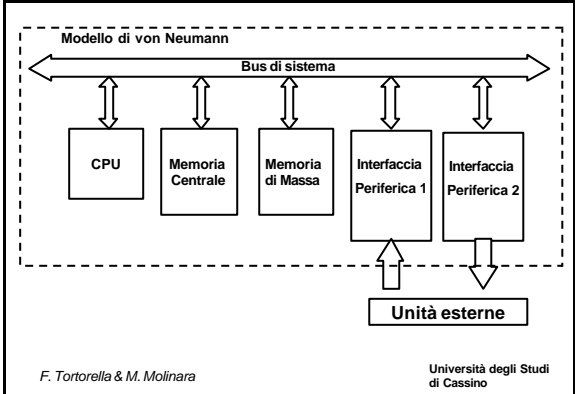

#### **Università degli Studi di Cassino** *F. Tortorella & M. Molinara* **Collegamento tra calcolatore ed unità esterne** Tutta l'attività di ingresso/uscita avviene con l'uso di unità esterne: • tastiera • mouse • monitor • stampante • scanner • microfoni/altoparlanti • cam • … **Problema**: Molti dispositivi, realizzati da costruttori diversi. **Come si gestisce il collegamento con il calcolatore ?** ð **Necessità di standard**

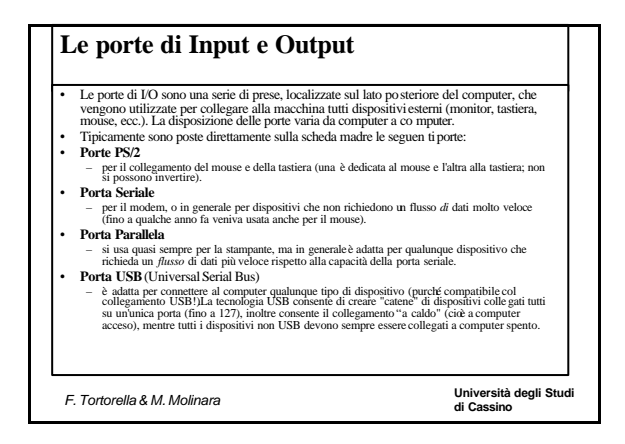

# **Porta parallela ( LPTx: )** E' impiegata per connettere dispositivi che possono trasferire più bit contemporaneamente (stampanti, tipicamente). Non permette elevate velocità di trasferimento. Attualmente sono disponibili diverse modalità: **SPP:** *Standard ParallelPort*. Modalità più lenta (di default). **EPP:** *Enhanced Parallel Port*. Modalità di colloquio bidirezionale **ECP:***EnhancedCapabilities Port*. Modalità più veloce; impiega un canale DMA. Può avere problemi di compatibilità.

**di Cassino** *F. Tortorella & M. Molinara*

**Università degli Studi** 

**Porta seriale**

E' impiegata per connettere dispositivi che non richiedono grosse velocità di trasmissione (mouse, tastiera, modem).

#### **COMx:**

Velocità tipiche: da 1200 bit/sec a 119200 bit/sec

Due tipi comuni:

- 25 pin
- 9 pin

#### **Porta PS/2**

Interfaccia seriale introdotta da IBM per connettere mouse e tastiera. Connettore a 6 pin.

**di Cassino** *F. Tortorella & M. Molinara*

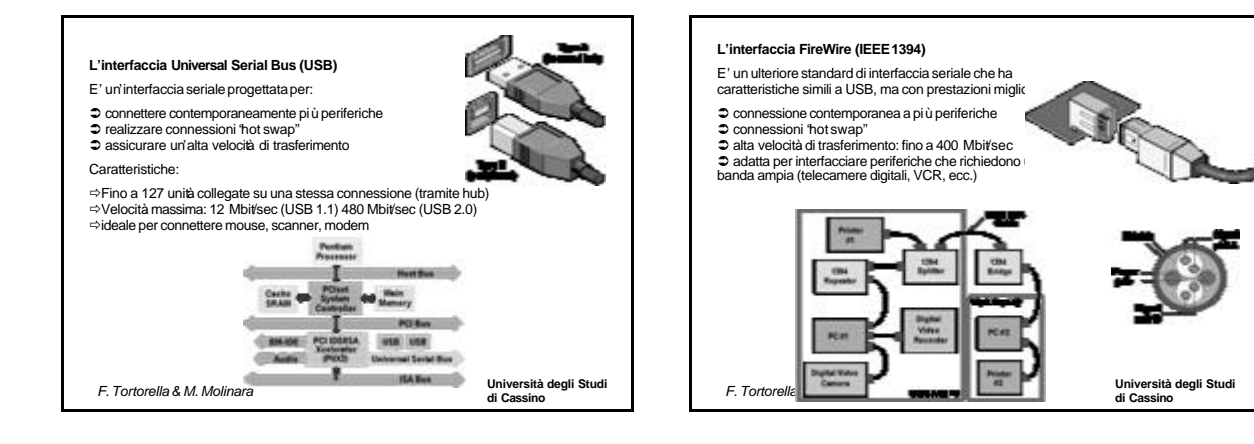

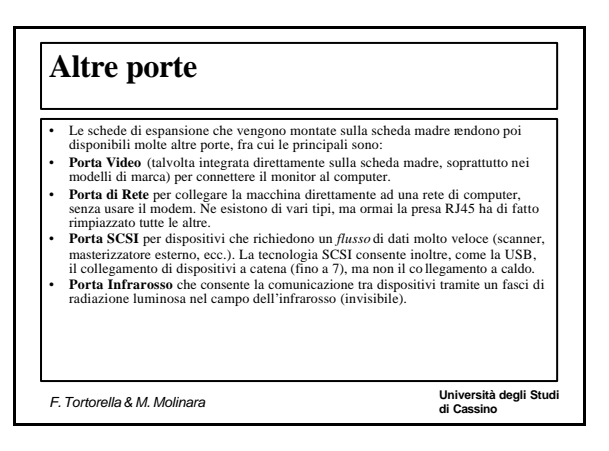

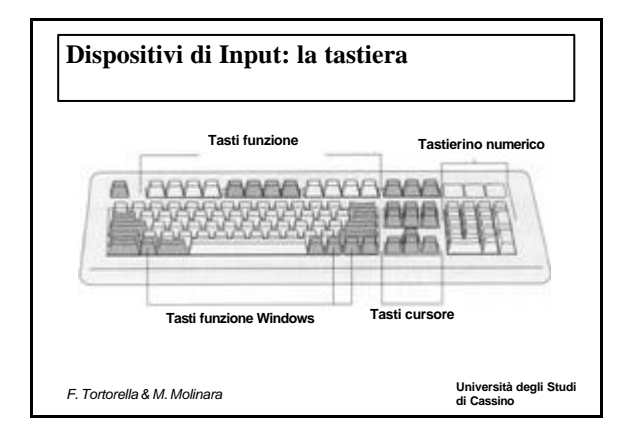

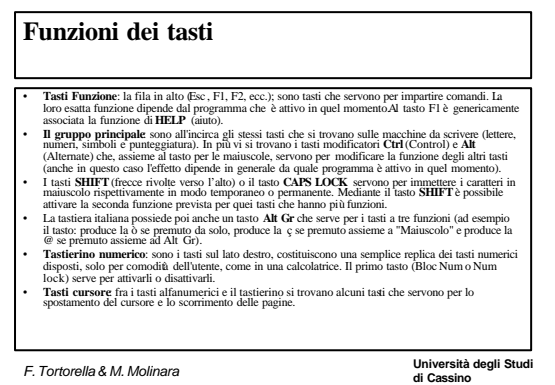

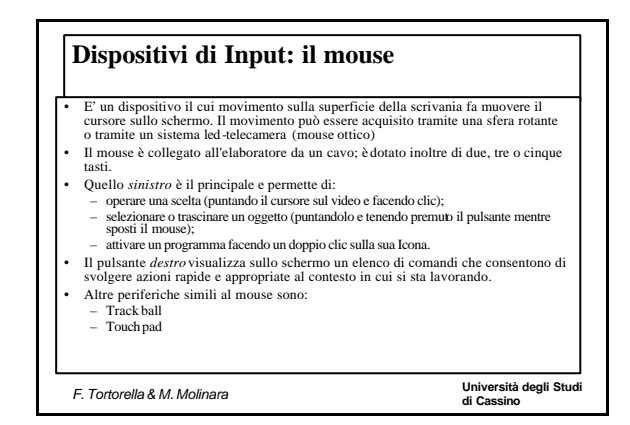

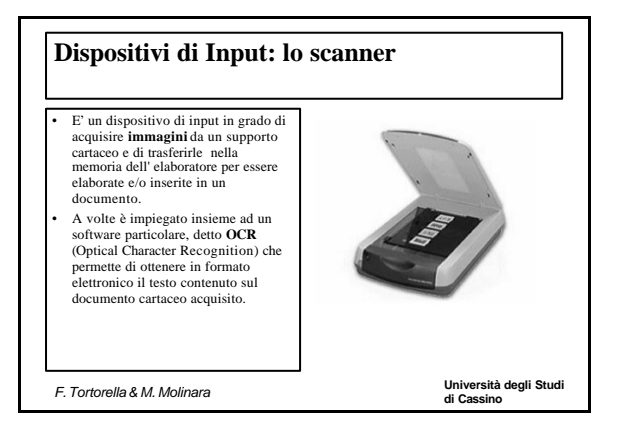

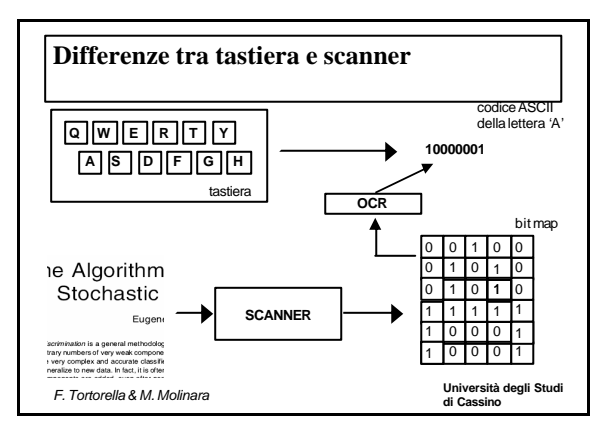

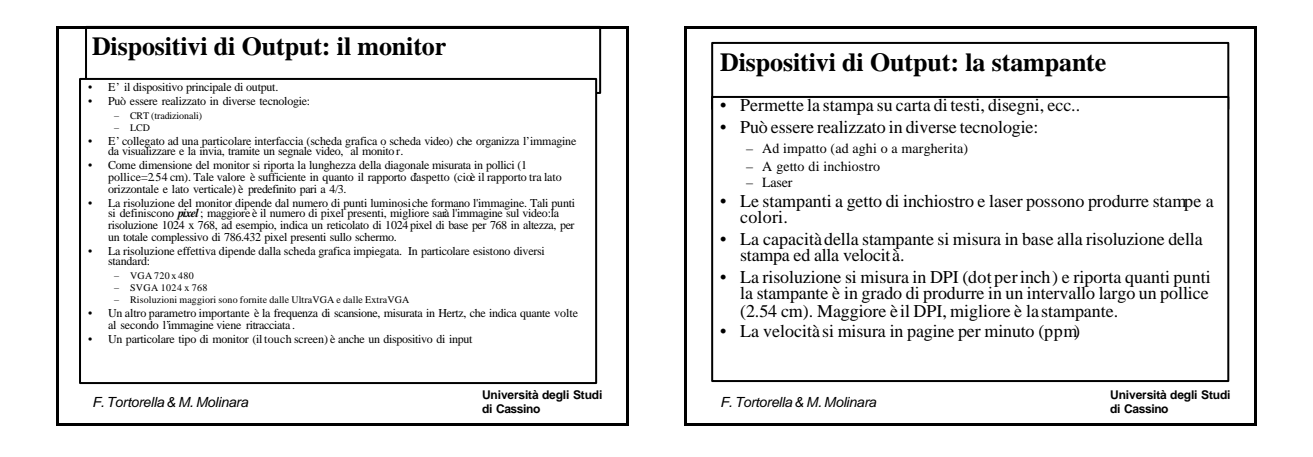

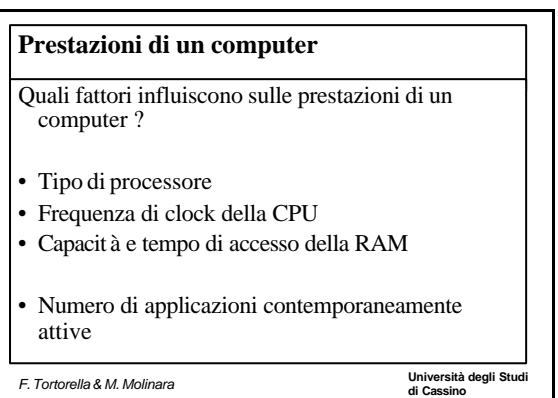

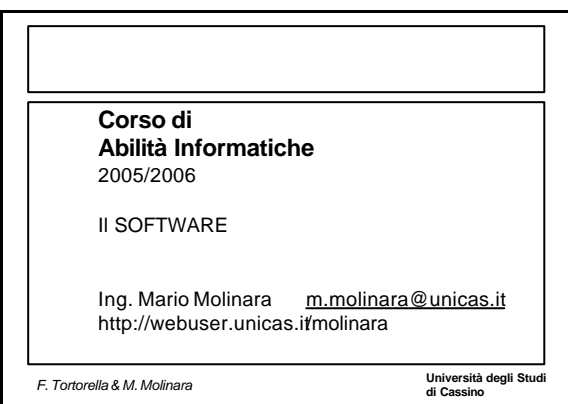

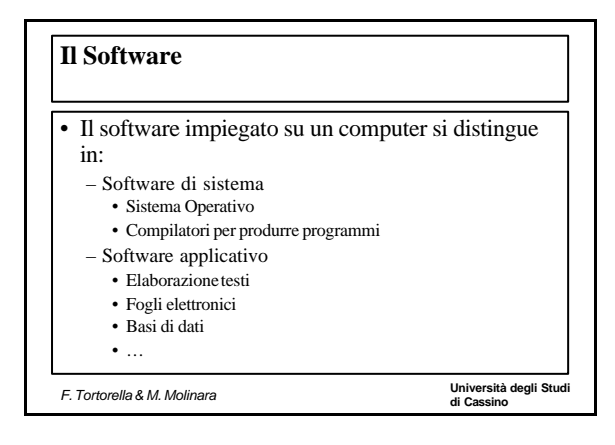

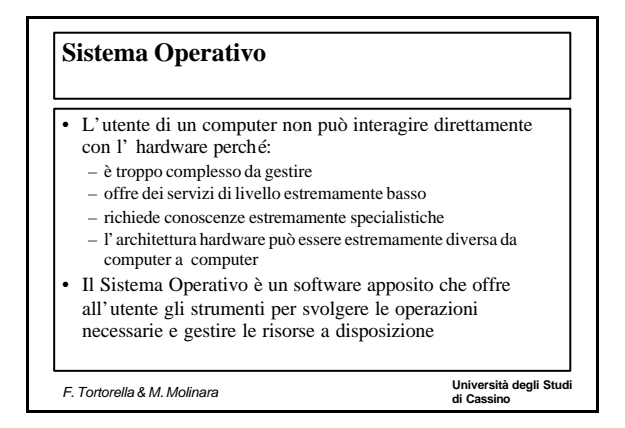

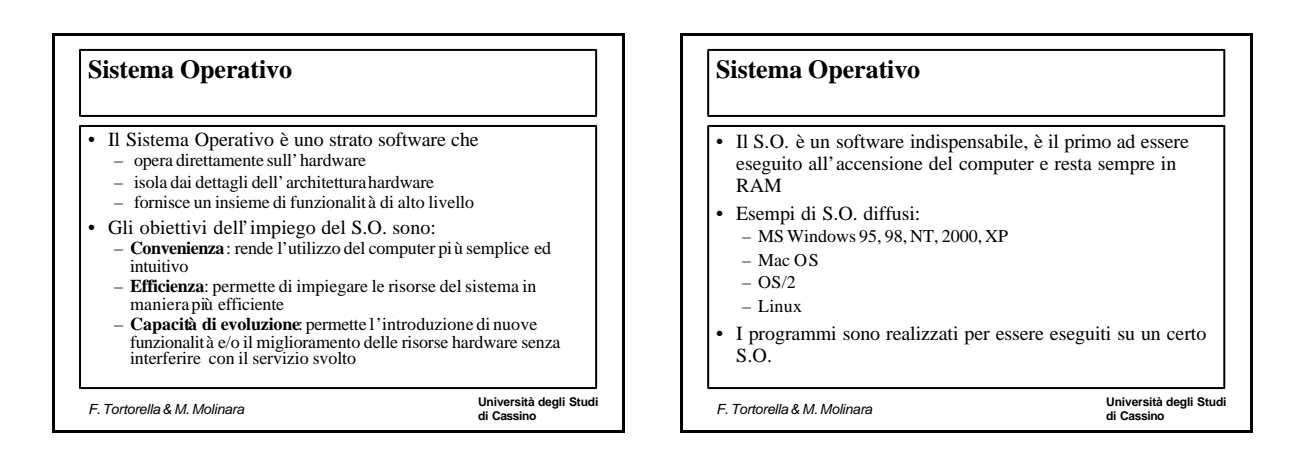

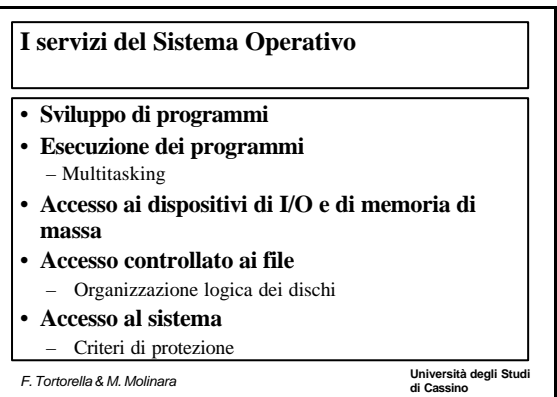

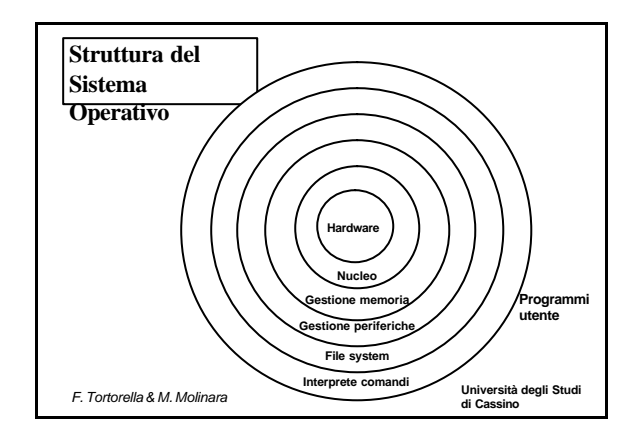

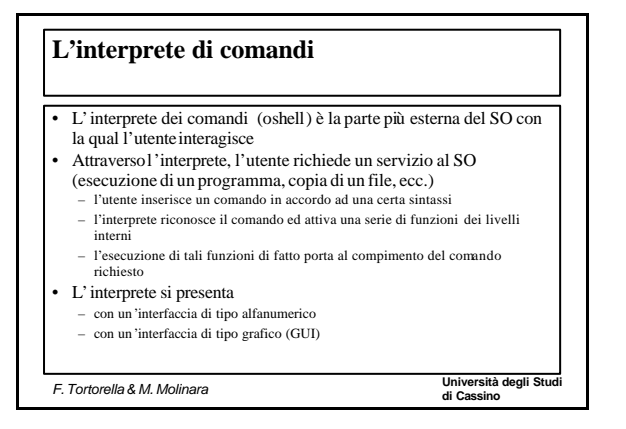

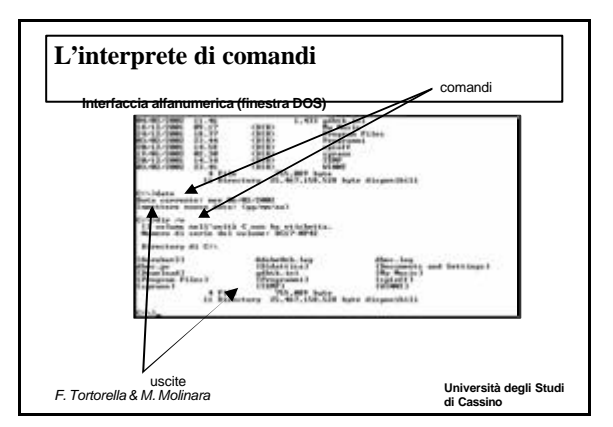

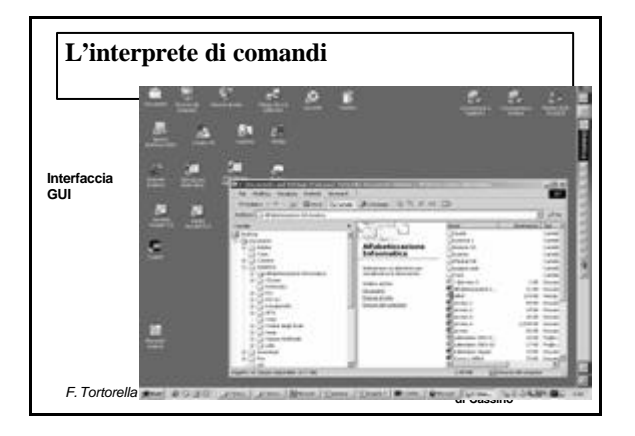

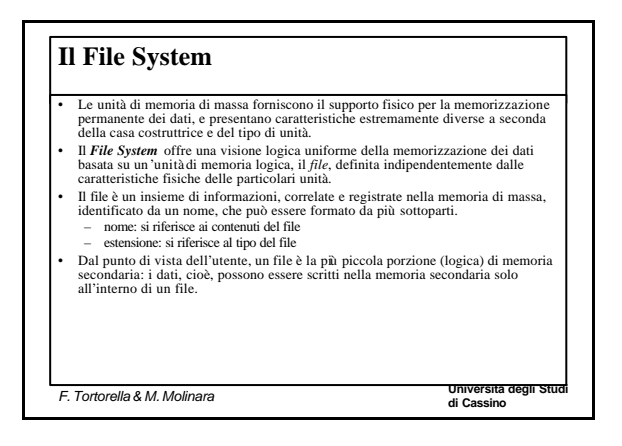

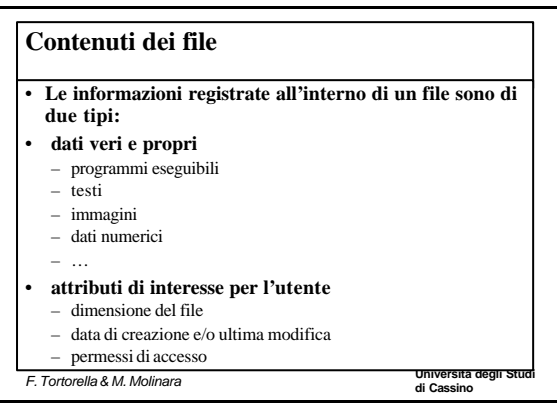

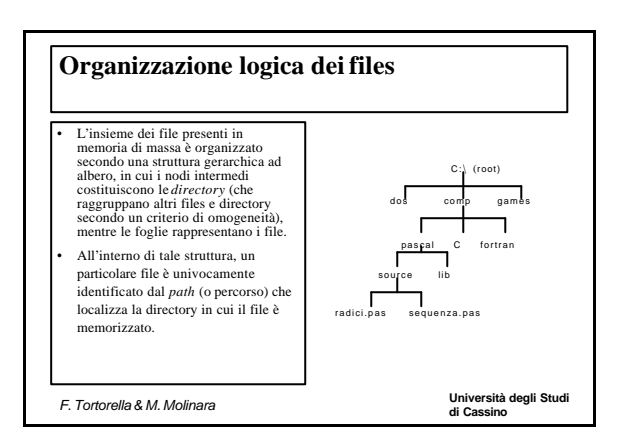

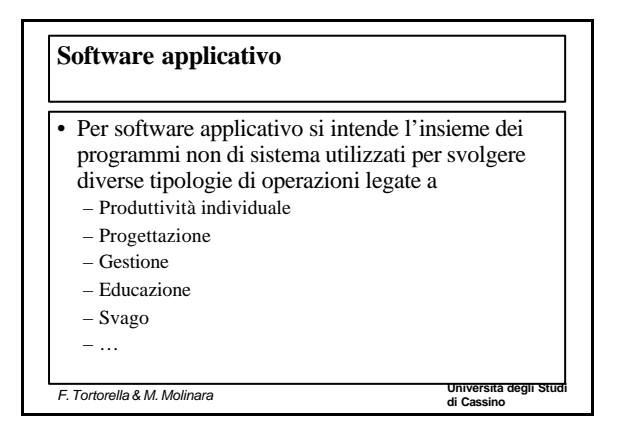

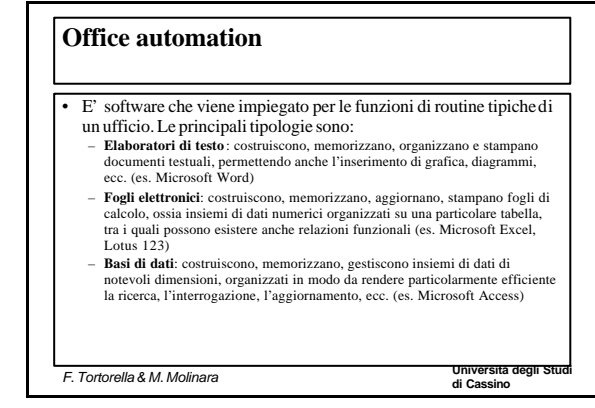

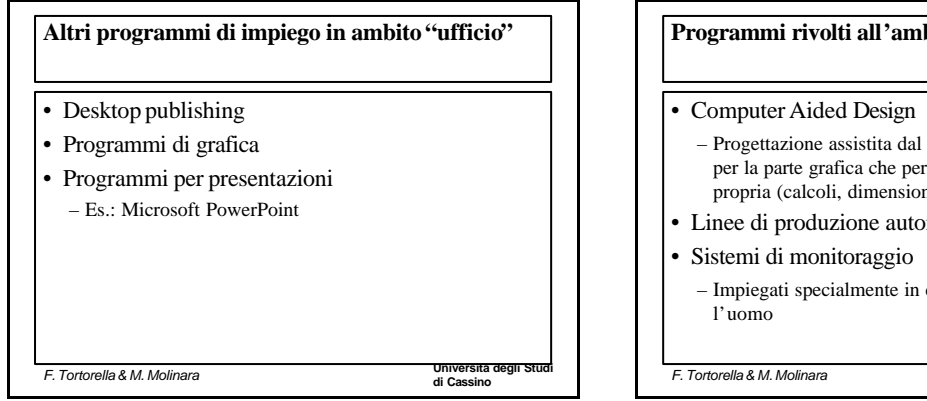

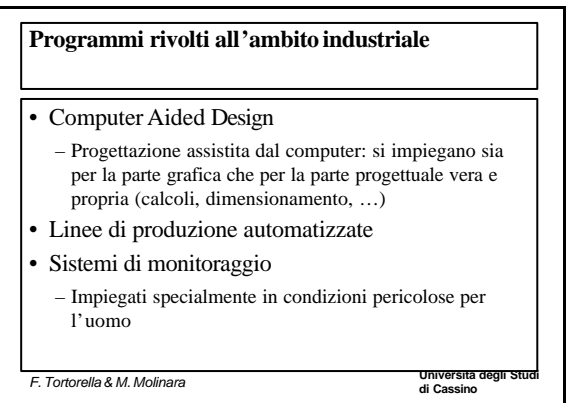

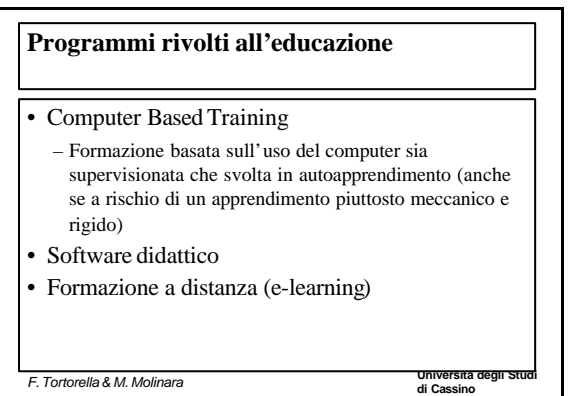

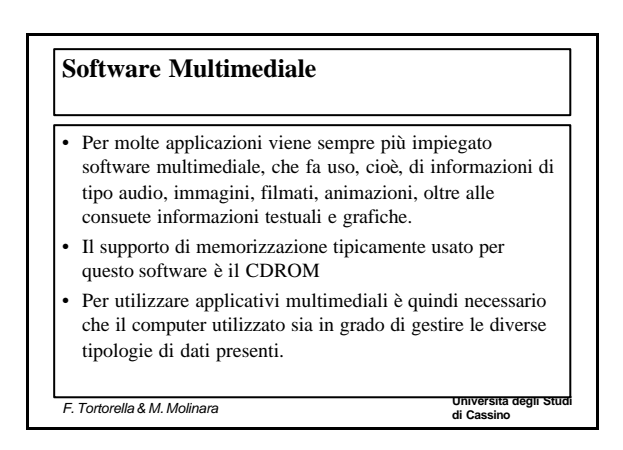

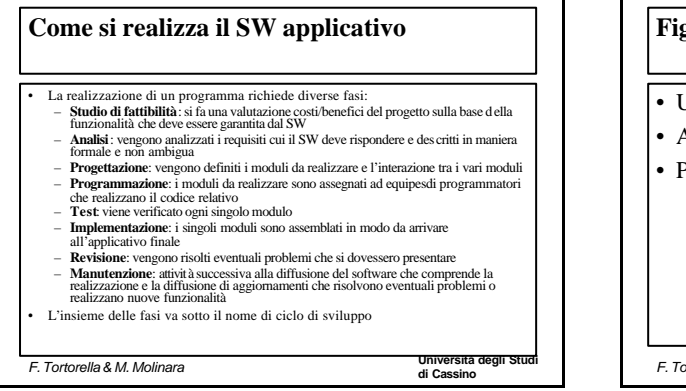

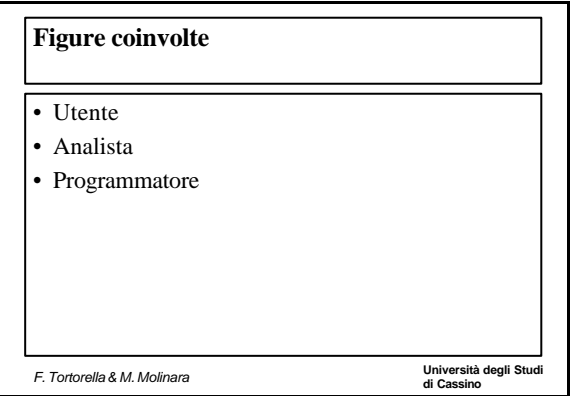

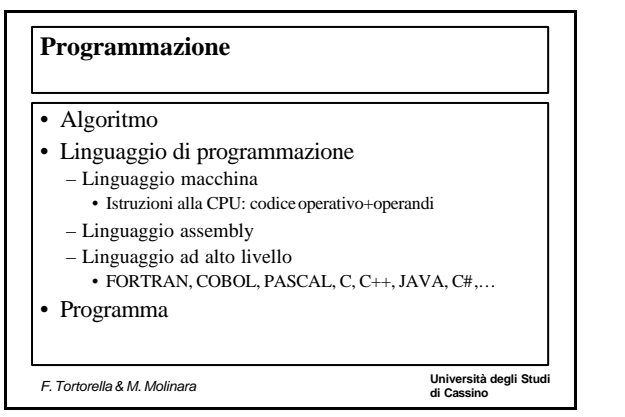

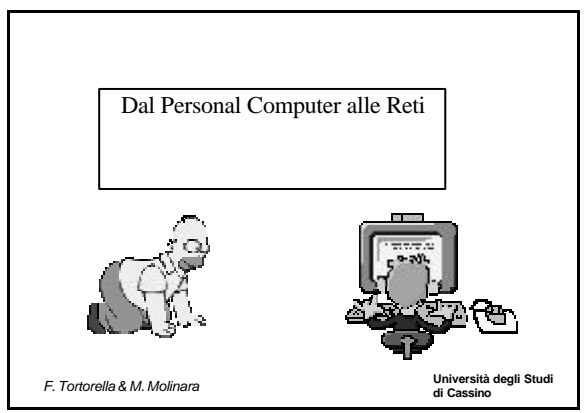

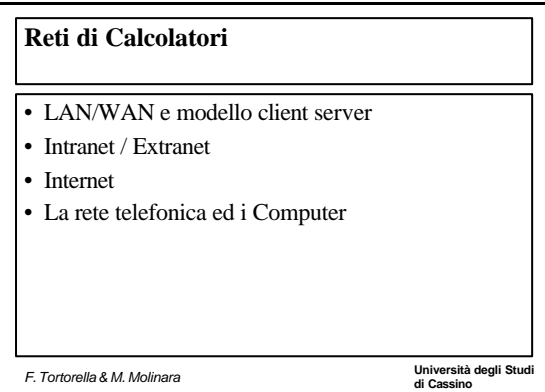

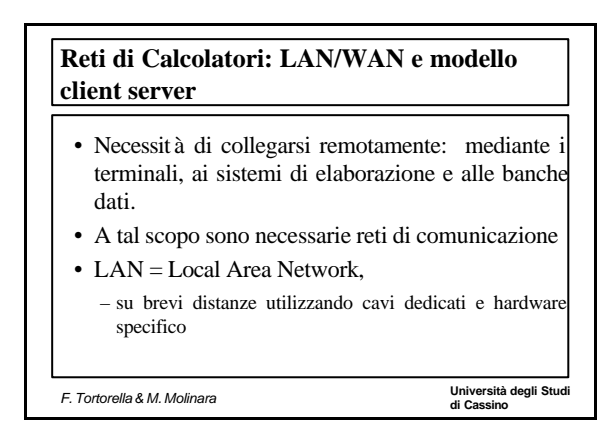

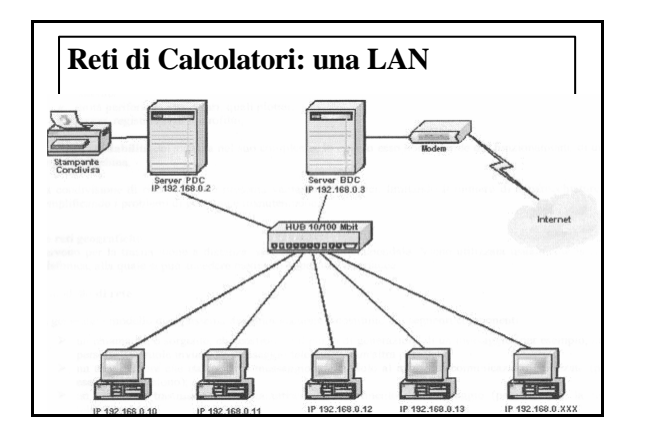

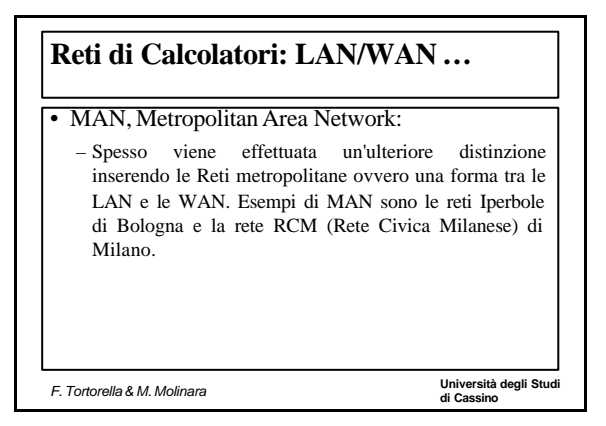

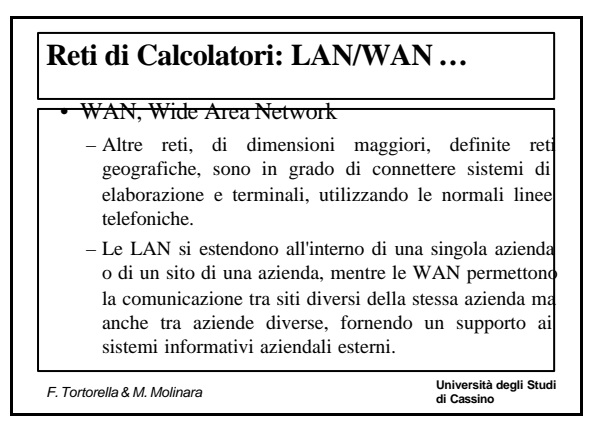

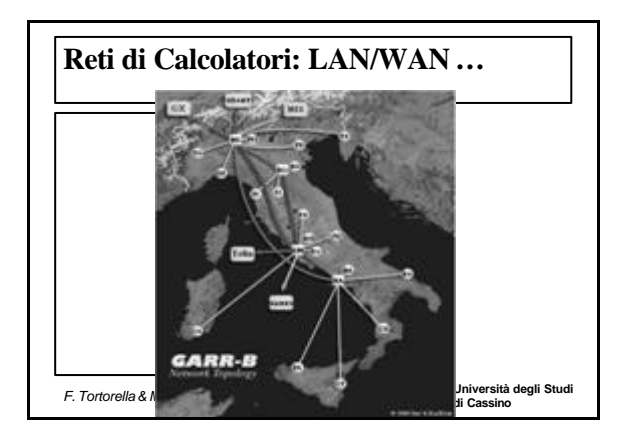

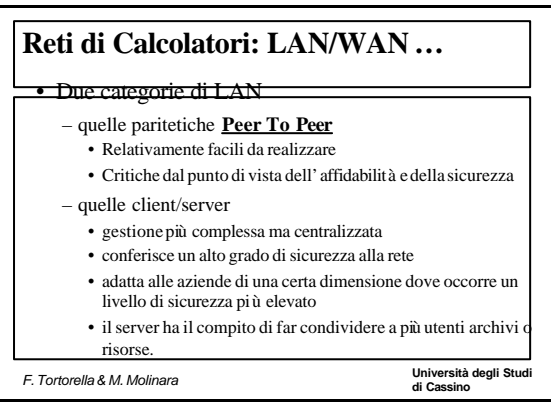

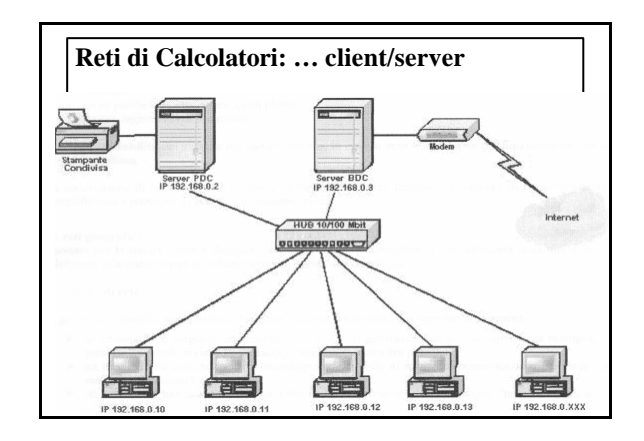

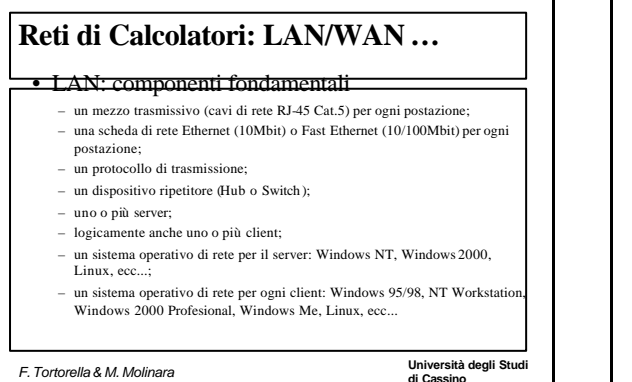

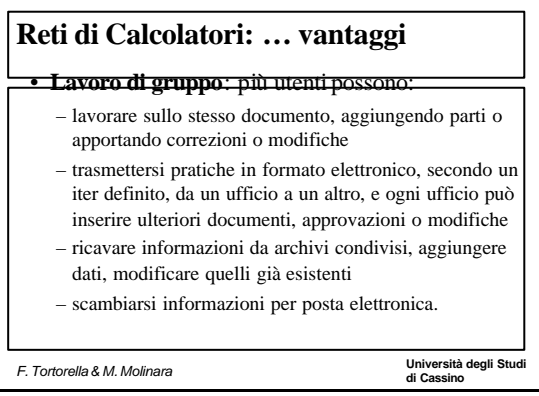

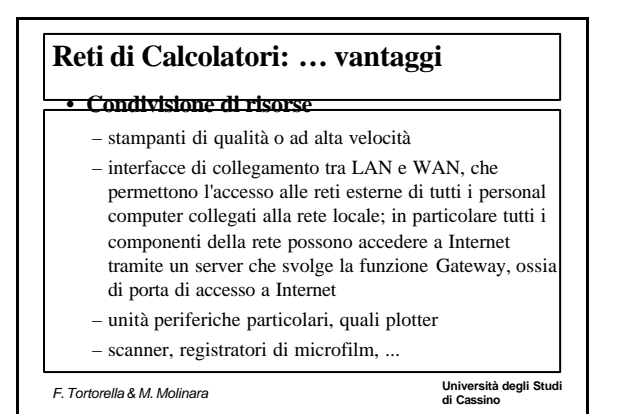

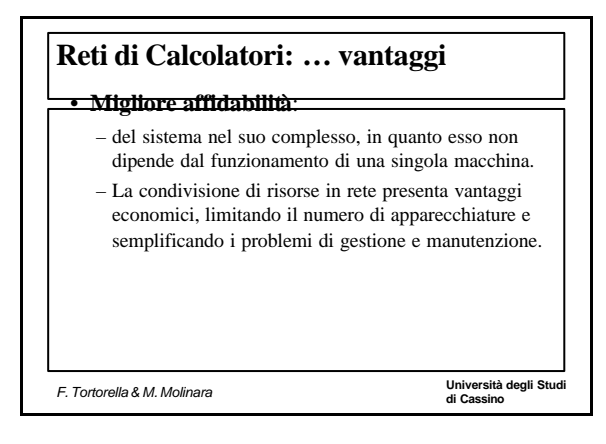

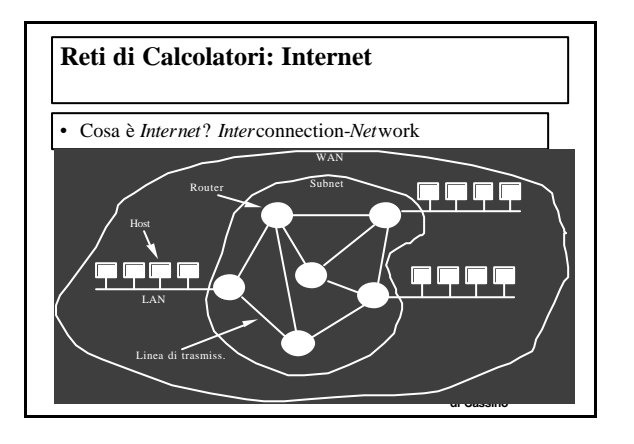

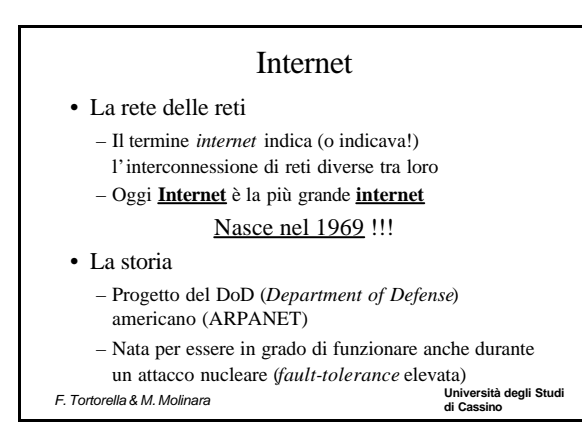

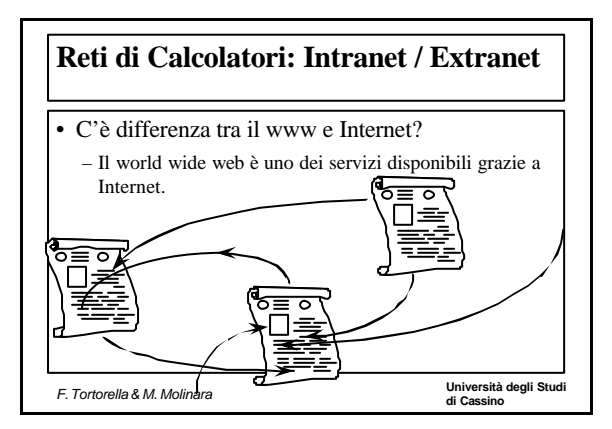

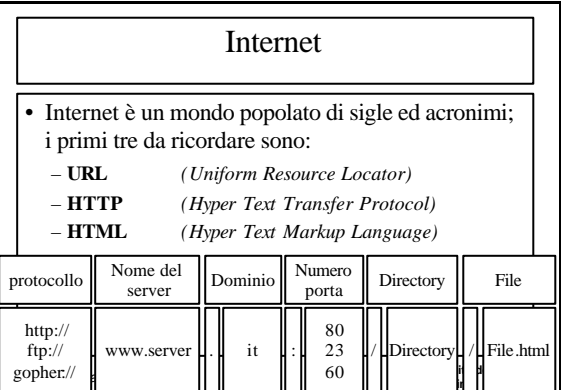

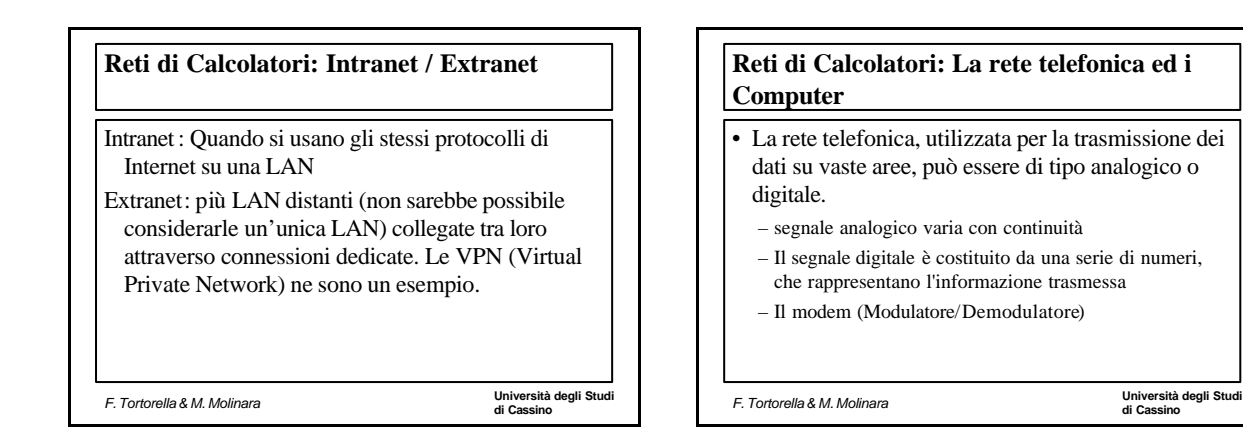

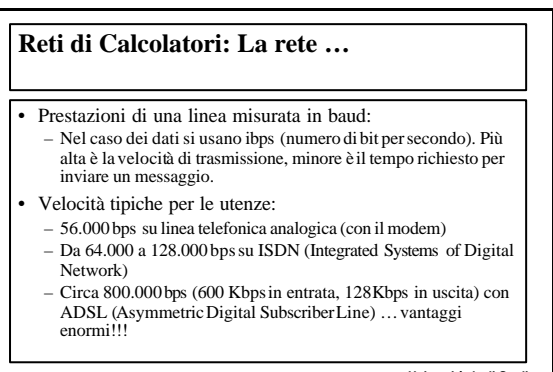

**di Cassino** *F. Tortorella & M. Molinara*

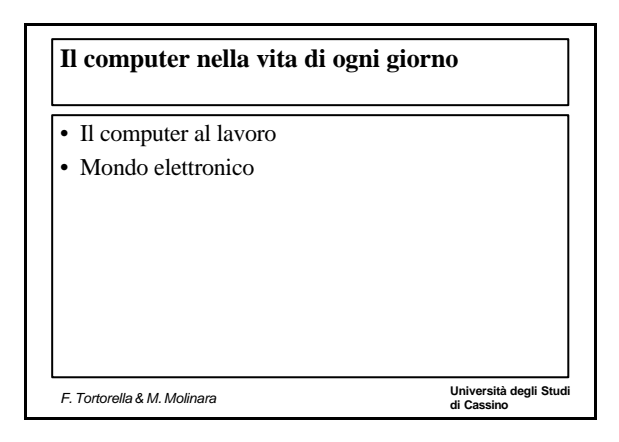

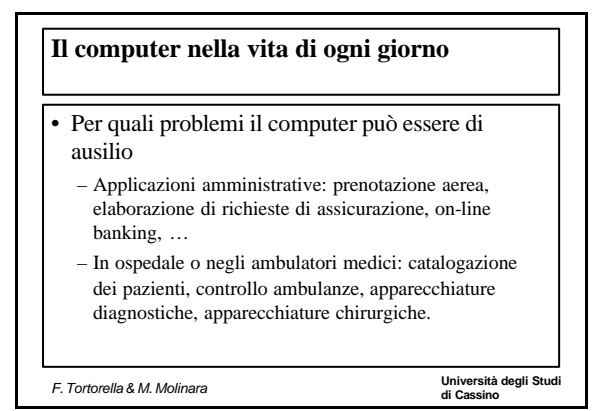

# **Il computer nella vita di ogni giorno**

- Per quali problemi il computer può essere di ausilio
	- Applicazioni nella scuola: registrazione studenti, preparazione calendari lezioni, sistemi di autoapprendimento (Computer Based Training), apprendimento a distanza…

**di Cassino** *F. Tortorella & M. Molinara*

– Telelavoro, che comporta: riduzione del pendolarismo, ambiente di lavoro più confortevole, orario flessibile … però: riduzione dei rapporti umani, difficoltà nei lavori di gruppo …

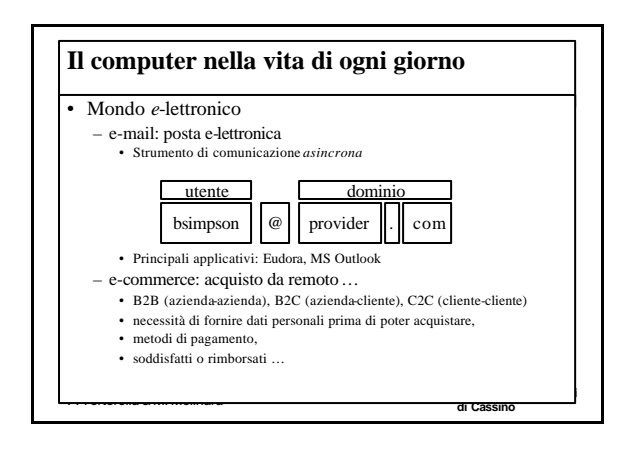

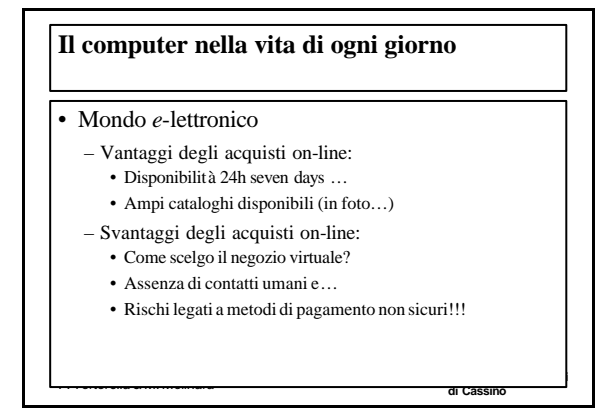

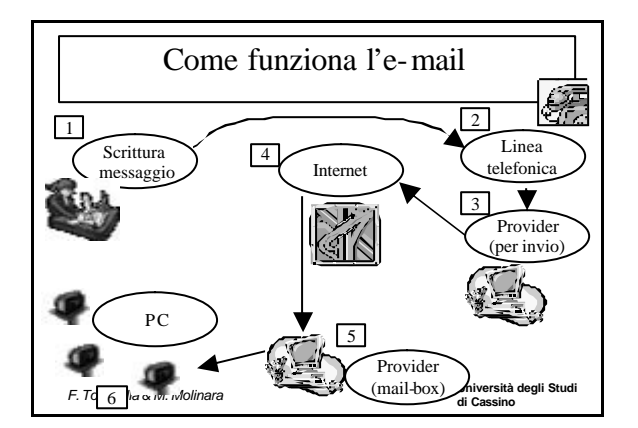

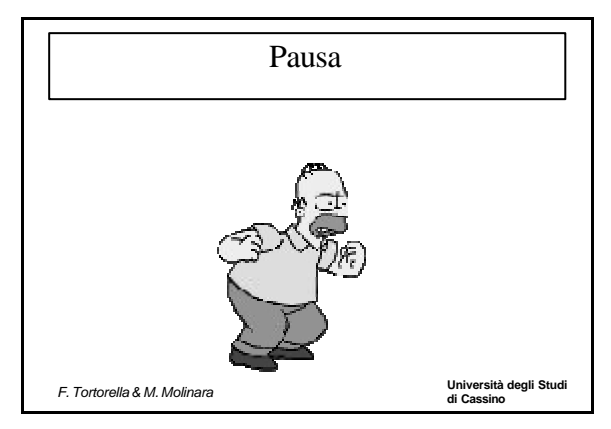

# **Università degli Studi di Cassino** *F. Tortorella & M. Molinara* **Salute, sicurezza e ambiente** Regole pratiche: un decalogo 1. Non porre i computer in luoghi umidi o che potrebbero entrare a contatto con sostanze liquide 2. Il case deve garantire il deflusso dell'aria (ventole posteriori e feritoie varie) … pericolo di surriscaldamento 3. Attenzione ai campi magnetici! Non avvicinare le casse di un Hi-Fi per esempio)

# **Salute, sicurezza e ambiente**

### Regole pratiche: un decalogo

- 4. Pulire con appositi prodotti tastiera e mouse periodicamente
- 5. Non aprire il case del computer … se proprio si deve, ricordarsi di scollegare il cavo di alimentazione!

**Università degli Studi** 

**Università degli Studi** 

**Università degli Studi** 

- 6. Non spostare il computer quando è acceso: movimento bruschi potrebbero danneggiarlo
- 7. Non installare software inutili, che potrebbero appesantire il sistema operativo (a volte modificandolo anche)

**di Cassino** *F. Tortorella & M. Molinara*

# **Salute, sicurezza e ambiente**

### Regole pratiche: un decalogo

8. Non caricare o installare programmi la cui provenienza è dubbia … pericolo virus!!

9. Installare e aggiornare costantemente il software antivirus

**di Cassino** *F. Tortorella & M. Molinara*

10. Effettuare periodicamente una copia di salvataggio (backup) dei dati su un'opportuna unità removibile.

**Università degli Studi** 

**Università degli Studi** 

# **Salute, sicurezza e ambiente**

### • Ergonomia:

- Regole per un buon ambiente operativo (legge 626/94 sicurezza del lavoro)
	- Buona collocazione del monitor: eliminare i riflessi dallo schermo e i contrasti luminosi eccessivi …potrebbero causare disturbi visivi e costringere il corpo a posture errate
	- Tastiere e sedie regolabili
	- Impiego di un tappetino per il mouse
	- Utilizzo di un filtro per il monitor
	- Illuminazione e ventilazione adeguate

**di Cassino** *F. Tortorella & M. Molinara*

### **Salute, sicurezza e ambiente**

#### • Salute:

- I problemi che potrebbero nascere sono:
	- Problemi ai polsi a causa di un uso prolungato del mouse o della tastiera • Stanchezza degli occhi provocata dalla luminosità dello
	- schermo • Problemi alla schiena
	-
	- Cosa fare:
	- Non restare troppo tempo al PC!! (Vedi legge 626/24)
	- Attenzione ai cavi di alimentazione: devono essere saldamente collegati

**di Cassino** *F. Tortorella & M. Molinara*

# **Salute, sicurezza e ambiente**

### Salute:

- Cosa fare:
	- Le prese di corrente non abbiano collegate troppe apparecchiature

**di Cassino** *F. Tortorella & M. Molinara*

- Sbattere spesso le palpebre …
- Sfondo chiaro e caratteri scuri riducono riflessi e contrasti
- Quando seduti, cambiare spesso la posizione del corpo e delle gambe
- Effettuare pause brevi e frequenti al posto di pause lunghe ed infrequenti

### **Salute, sicurezza e ambiente**

#### • Salute:

- Cosa fare:
	- Tronco appoggiato allo schienale
- Sedile ben regolato in modo da avere le spalle rilassate, gli av ambracci ben appoggiati sul tavolo durante la digitazione.
- Non appoggiare polsi e avambracci su spigoli durante la digitazione o nelle pause.
- Nell'usare tastiera o mouse evitare movimenti rapidi o ripetitivi per troppo tempo.
- Dedicare sempre qualche minuto ad apprendere meglio le applicazioni, le scorciatoie ergonomiche e le macro per digitare meno e, soprattutto, per ridurre l'uso del mouse.

**di Cassino** *F. Tortorella & M. Molinara*

**Università degli Studi** 

### **Salute, sicurezza e ambiente**

#### Salute:

- Cosa fare:
	- Durante le pause, anche se brevi, praticare qualche distensione e respirare profondamente per rilassarsi
	- Le cellule, i muscoli, tendini e articolazioni respirano e si nutrono attraverso il sangue: i muscoli contratti a lungo senza pause non ricevono ossigeno e nutrimento a sufficienza, quindi segnalano il loro disagio attraverso sensazioni di peso e fastidio, prima, e di dolore, poi. Ascoltare i segnali del proprio corpo!!!!

**di Cassino** *F. Tortorella & M. Molinara*

**Università degli Studi** 

# **Salute, sicurezza e ambiente**

### • Salute:

- Cosa fare:
	- Le prese di corrente non abbiano collegate troppe apparecchiature
- Ambiente … nell'uso del PC è possibile rispettarlo:
	- Riciclando fogli stampati e cartucce toner
	- Scegliere monitor a basso consumo energetico quando il computer non è attivo
- **Università degli Studi di Cassino** *F. Tortorella & M. Molinara* – L'uso di documenti elettronici può contribuire alla

# riduzione dell'uso della carta … **Università degli Studi di Cassino** *F. Tortorella & M. Molinara* **Sicurezza** • Sicurezza dei dati • Virus

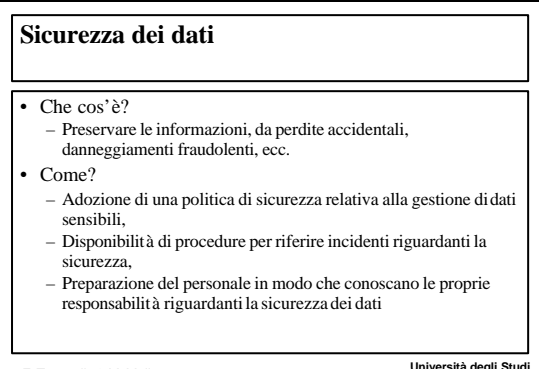

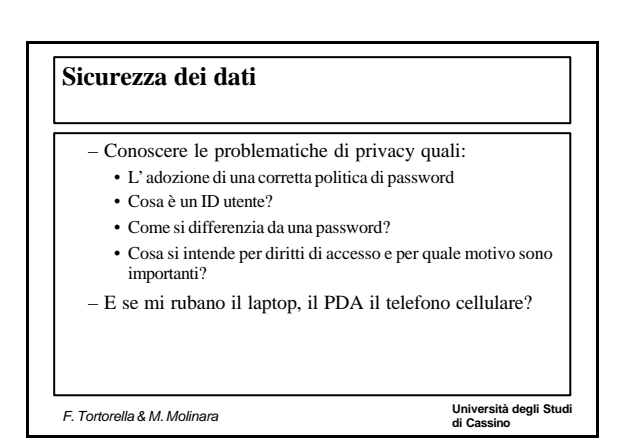

**di Cassino** *F. Tortorella & M. Molinara*

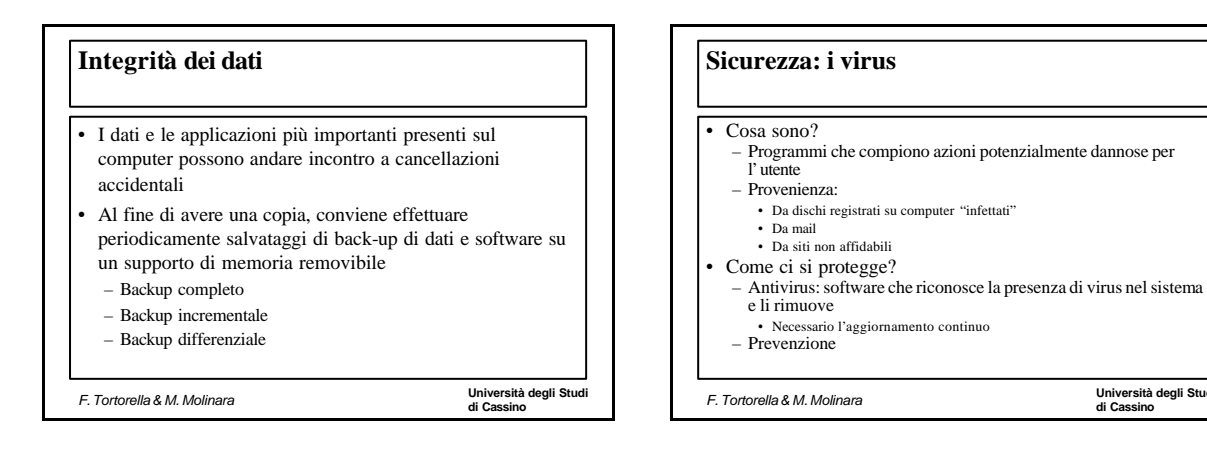

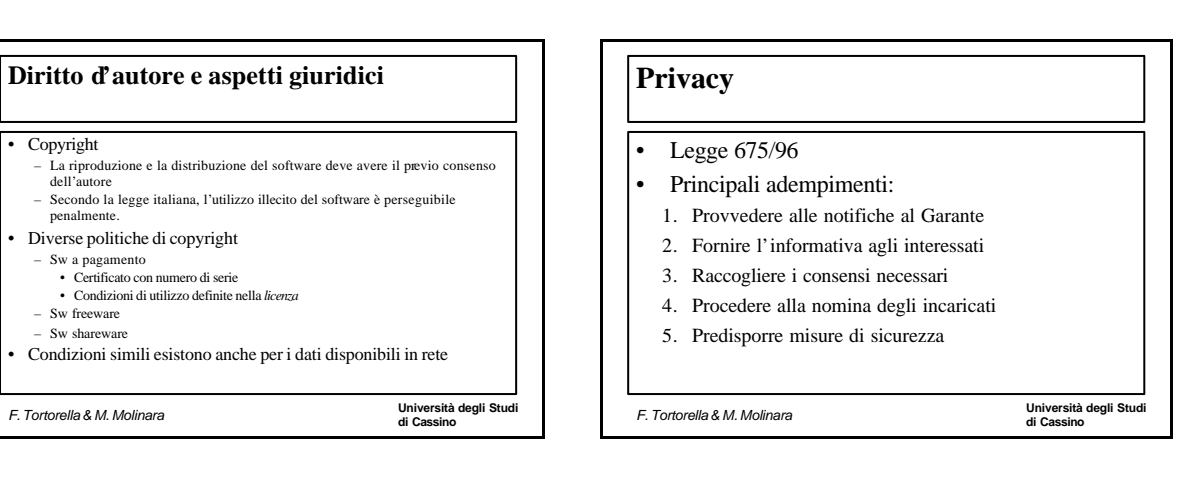

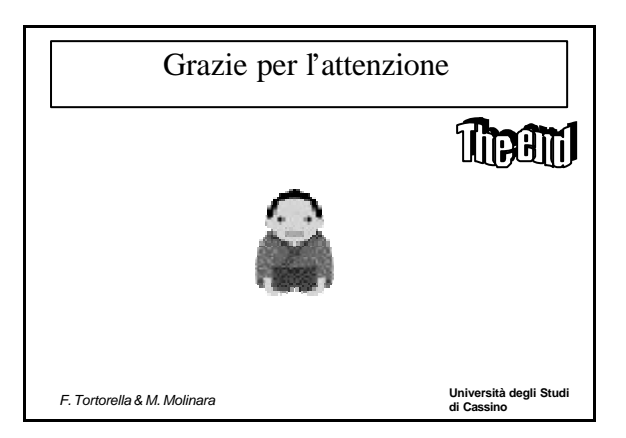